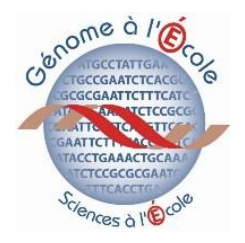

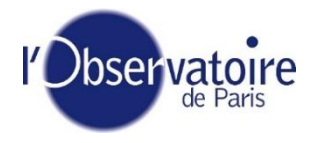

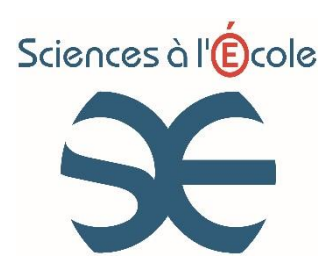

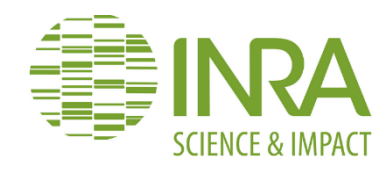

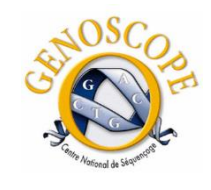

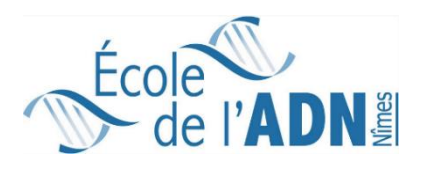

# **Projet** *Populus* **« Génome à l'École »**

**Analyse du polymorphisme nucléotidique de gènes d'intérêt chez le peuplier noir après séquençage de produits PCR (***Polymerase Chain Reaction***)**

# **Modes opératoires**

- Yann Esnault (Sciences à l'Ecole)
- Patricia Faivre-Rampant (URGV)
- Christian Siatka (Ecole de l'ADN)
- Marc Villar (INRA Orléans)

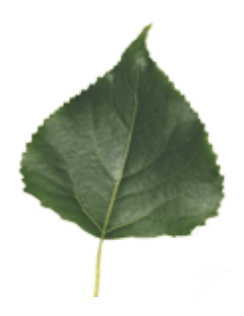

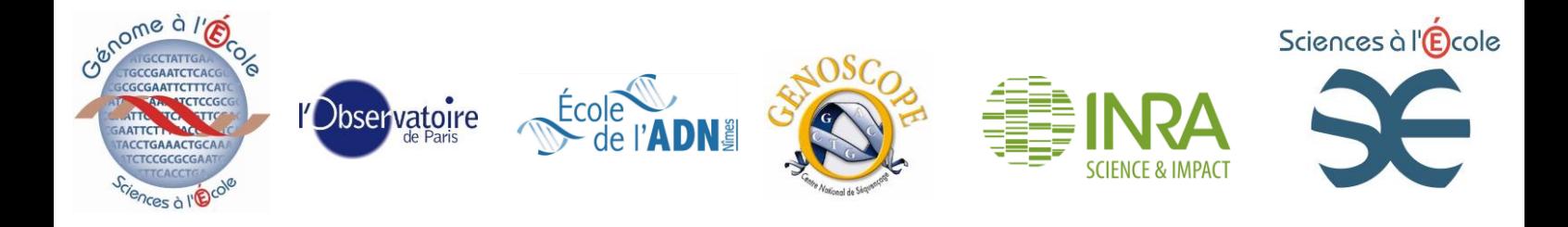

#### **INTRODUCTION**

#### *Intérêt du peuplier et ressources disponibles*

Les arbres du genre *Populus* sont des essences communes sur une grande partie du territoire métropolitain : *Populus alba* (peuplier blanc), *Populus nigra* (peuplier noir), *Populus tremula* (tremble) et *Populus x canescens* (grisard), hybride de peuplier blanc et de tremble. L'intérêt de l'étude de la diversité génétique des peupliers réside dans la juxtaposition de populations sauvages et de compartiments clonaux : arbres d'alignement - peuplier d'Italie (*P. nigra* var. *italica*) - et peupleraies. Le bois de peuplier est destiné notamment à la fabrication de cageots, d'allumettes ainsi qu'à l'industrie papetière. Les cultivars *P. trichocarpa* x *P. deltoides* (obtenus par croisements de deux espèces nordaméricaines) et *P. deltoides* x *P. nigra* sont les plus fréquents. La populiculture, qui tire profit de la croissance très rapide des peupliers (récolte au bout de 15 à 20 ans seulement), représente 1,6% de la superficie forestière en France et 1,5 millions de m<sup>3</sup> de bois en 2003. La très faible diversité de ce compartiment cultivé (petit nombre de cultivars) l'expose au développement des agents pathogènes. Le compartiment sauvage est quant à lui menacé par les aménagements du territoire et par le changement climatique global. Il est donc crucial de connaître le niveau de diversité génétique présent dans les populations naturelles de peuplier noir pour mieux préserver et gérer cette diversité.

Le peuplier est intensément étudié au plan génétique pour optimiser la création variétale pour des caractères d'intérêt (qualité du bois, architecture, résistance aux maladies …) et aussi pour des objectifs cognitifs. Le peuplier de par ses caractéristiques biologiques est une plante modèle pour la génomique des plantes ligneuses (taille du génome (500mb, 4 fois *Arabidopsis thaliana*, croissance rapide, floraison à 6 ans, bouturage, transformation génétique...) Le séquençage du génome du peuplier nord-américain *Populus trichocarpa* (485 mégabases, 38 chromosomes (n=19)) a été achevé en 2006. Il s'agit du premier arbre et de la troisième plante entièrement séquencé(e). Le génome annoté (45 500 gènes délimités) est consultable sur *<http://www.phytozome.net/poplar>*. Le degré de polymorphisme est important (1 SNP toutes les 100 bases, 1 indel toutes les 900 bases). La séquence montre la trace de deux événements de duplication globale du génome. Des outils moléculaires pour l'étude de ce génome sont disponibles (sondes, amorces, collection de plus de 300 000 EST). De nombreuses études sont en cours pour identifier des loci ou des gènes impliqués dans certains traits d'intérêt agronomique comme le port, la vitesse de croissance, les besoins en eau, la résistance aux maladies, la qualité du bois… Il peut s'agir de candidats fonctionnels (gènes sélectionnés pour leur fonction putative), expressionnels (gènes présentant une expression différentielle dans telle ou telle condition de culture) ou positionnels (QTL identifiés par des études de liaison).

L'INRA s'est engagé pour la [conservation de la diversité génétique du peuplier noir](http://peupliernoir.orleans.inra.fr/) (programme piloté à Orléans par Marc Villar). Un échantillonnage de la diversité génétique des peupliers est offert par le conservatoire national de biodiversité forestière de Guéméné-Penfao (Loire atlantique) : cette pépinière comprend près de 1000 arbres obtenus par

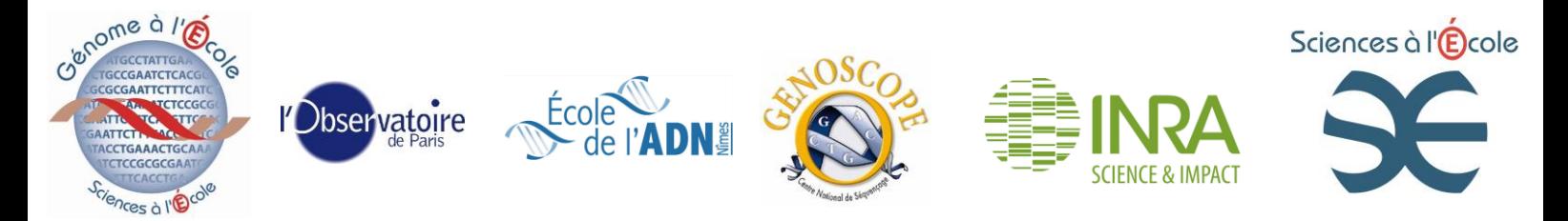

boutures d'individus sauvages de différentes régions (Pyrénées, Allier, Rhin, Loire, Alpes), repérés par leurs coordonnées GPS. Ces arbres sont en cours de test pour la résistance aux maladies et la qualité du bois. Il existe également une banque de feuilles lyophilisées en Autriche, où des échantillons d'ADN peuvent être achetés.

Pour les lycées engagés dans le projet *Populus*, le travail consistera à extraire de l'ADN à partir des feuilles au moyen des kits et à réaliser une PCR. Le produit d'amplification sera analysé par électrophorèse sur gel d'agarose. Enfin, ces produits d'amplification seront envoyés au [Genoscope](http://www.genoscope.cns.fr/spip/) pour séquençage. Les séquences seront versées dans une base de données et consultables en ligne. Là encore, l'accent sera mis sur les bonnes pratiques et la traçabilité des échantillons. Vous disposerez de 5 couples d'amorces qui amplifieront autant de gènes d'intérêt sur différents chromosomes du peuplier noir (voir plus bas). Ces amorces amplifient également les régions homologues de *P. trichocarpa* et *P. deltoides* (génomes à l'origine des cultivars) et les substitutions permettront d'identifier les cultivars. Les amorces amplifient aussi les gènes homologues du peuplier blanc, du tremble et même du saule blanc (résultats obtenus par Jean-Philippe Gallet, à Périgueux) !

Il s'agira enfin d'aligner et de comparer les séquences, d'identifier les polymorphismes, de produire des arbres et de rapprocher les résultats obtenus des observations de terrain. Ce travail pourra donner lieu à une collaboration avec une équipe de recherche, voire à une publication. Les séquences d'intérêt pourront être déposées dans des bases de données publiques.

Etant donné qu'il s'agit d'un programme commun, il est nécessaire de standardiser la gestion des échantillons à l'échelle nationale.

Le programme se décompose en plusieurs phases :

- **Phase 1 : Récolte des échantillons et création de l'échantillothèque**
- **Phase 2 : Extractions d'ADN et gestion de l'échantillothèque**
- **Phase 3 : PCR sur les ADN extraits**
- **Phase 4 : Contrôle des produits de PCR par électrophorèse en gel d'agarose**
- **Phase 5 : Expédition des produits de PCR pour le séquençage**
- **Phase 6 : Gestion et exploitation des données de séquence**

**La chronologie de ces phases est rigide; toutefois, compte-tenu de la conservation des éléments, toutes ces phases peuvent être réalisées extemporanément.**

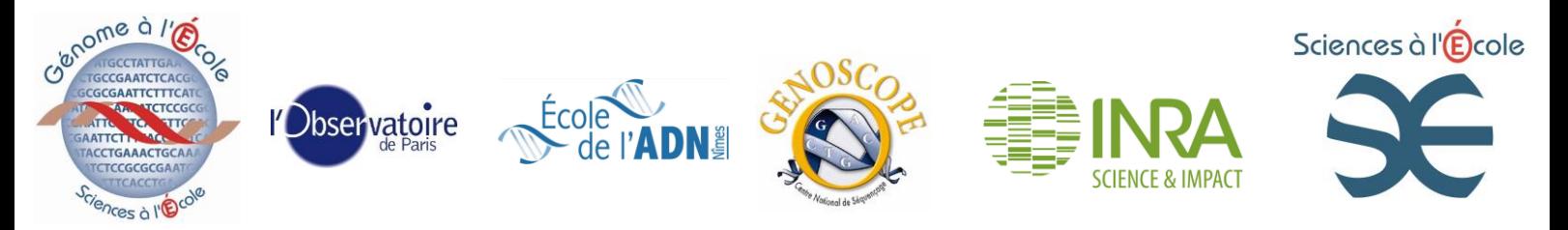

**Recommandations préalables**

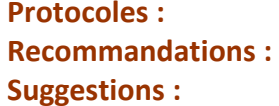

**Suivre rigoureusement chaque étape Recommandations : A faire absolument Suggestions : Informations indicatives**

**L'enseignant responsable du projet « Génome à l'École » dans l'établissement devra tester et valider les expérimentations avant de laisser les élèves les mettre en œuvre.**

**Les tests devront porter sur au moins 6 extractions d'ADN, à partir d'un même échantillon ou d'échantillons différents. Chacune de ces extractions devra faire l'objet d'une PCR. Le test sera considéré comme valide si chacune des extractions donne un résultat - un amplicon - observable sur gel d'agarose.** 

**Cette phase de test permettra :** 

- **- la validation de la méthode**
- **- la maîtrise des réactifs**
- **- la maîtrise de la procédure**

**Un compte-rendu de validation initiale sera rédigé et servira de référence interne à l'ensemble de l'équipe. Une fois les tests achevés et validés, le mode opératoire pourra être appliqué par les élèves, sous le contrôle des enseignants.**

Informations techniques

- Appliquez une traçabilité exemplaire : c'est absolument nécessaire pour la gestion d'échantillothèque et pour les analyses systématiques qui en découlent.
- Autant que de besoin et dans la mesure du possible, aliquoter un maximum de solutions afin d'éviter les contaminations.
- Pensez à changer de pointes systématiquement.

#### **Phase 1 : Récolte des échantillons et création de l'échantillothèque**

Quel que soit le programme engagé, la gestion de la recherche et du prélèvement des échantillons est de la responsabilité de l'enseignant chef de projet au sein de l'établissement. La gestion des échantillons doit être rigoureuse : chaque échantillon prélevé doit être identifié.

#### **A) Récolte d'échantillons de peupliers noirs**

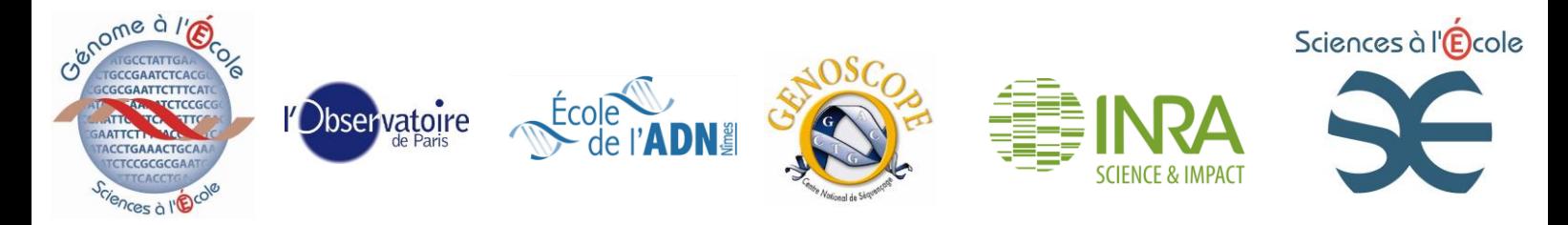

- Formation préalable des élèves à l'identification des peupliers noirs, distribution de clés, diversité spécifique des peupliers
- Localiser le plus précisément possible la population (GPS, carte d'état-major)
- Noter les caractéristiques du site (le long d'une rivière, près d'une plantation...)
- Prévoir et prévenir les risques liés au milieu : berges instables, crues, chutes de bois mort, chute des élèves à l'eau; prévoir une autorisation d'accès aux domaines privés pour les peupleraies
- Identification des peupliers noirs avec la clé; éventuellement, prélèvement d'autres espèces/cultivars si intérêt (peuplier blanc, tremble, noir var. *italica*, hybrides en peupleraies).
- Noter les caractéristiques morphologiques de l'individu prélevé, son sexe (si fleurs/fruits : cf diaporama Marc Villar et [http://peupliernoir.orleans.inra.fr/caractere.html\)](http://peupliernoir.orleans.inra.fr/caractere.html); si possible, repasser à différents moments de l'année pour noter les caractéristiques phénologiques.
- Repérer l'individu (marquage : avec un ruban résistant par exemple, ne pas inciser l'écorce), ou le repérer sur un plan grossier du site, par ses coordonnées GPS, par rapport à un repère fixe le long de la berge, etc…
- Prendre son diamètre à environ 1,30 m du sol
- Prendre une photo
- Prélever des arbres éloignés les uns des autres, autant que possible, pour diminuer le risque d'échantillonner des clones (le peuplier drageonne)
- Récolter si possible quelques dizaines d'arbres (40 arbres au mieux) et 3 feuilles par individu, les plus belles (jeunes, non infectées, à bonne distance du sol). Idéalement, placer les feuilles dans un sachet étanche, type congélation, et placer dans une glacière. Si les individus sont trop peu nombreux, on envisagera de compléter les échantillons avec la pépinière de Guéméné.
- Eviter autant que possible de prélever en automne : même si les feuilles sont encore bien vertes en septembre, elles sont déjà sénescentes et l'ADN peut être déjà en cours de lyse.
- Si le prélèvement a lieu en hiver, prélever des boutures (extrémité d'un rameau de l'année précédente, coupé à une vingtaine de centimètres pour avoir 4 ou 5 bourgeons : voir ci-dessous), voir des branches entières, coupées proprement pour permettre la cicatrisation. Attention à la sécurité si les branches sont hautes (pas d'escalade ! utilisation d'un échenilloir, etc.) et si le cours d'eau est proche ! Prévoir d'envoyer vos boutures à Marc Villar.
- Extraction sur une feuille par individu, gardée ensachée au frigo dès le retour au lycée, dans les jours suivant le prélèvement; les autres feuilles en réserve (congélation).
- Eventuellement, autres travaux et études sur place (croquis, relevés de traces de crues, étude du sol à la tarière, niveau piézométrique, groupements végétaux et entomofaune, maladies et parasites, …), ainsi qu'avant et après la sortie (étude cartographique, climatique, cartes de végétation, cartes de répartition…).

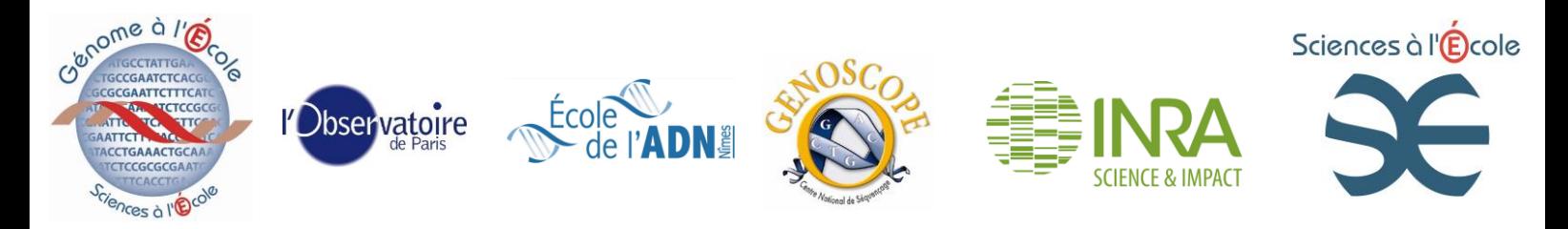

# **B) Obtention de feuilles en hiver et bouturage**

- Pour un « forçage » afin d'obtenir des feuilles en mars ou même plus tôt : installer les branches (rameau de 25 cm au moins) en container (une petite poubelle par exemple) avec de l'eau, tout simplement, dans une pièce à température ambiante (attention aux pièces trop froides) et à la lumière. Obtention de jeunes feuilles sous 15 jours/3 semaines.
- En février 2013, l'École de l'ADN a **réalisé avec succès des extractions sur des bourgeons décortiqués** (écailles enlevées au préalable à la pince Bruxelles) : c'est bien sûr plus délicat mais vous pouvez travailler au cœur de l'hiver !
- Si vous êtes dans l'impossibilité de récolter du matériel végétal en milieu naturel, vous pourrez demander des boutures selon la procédure suivante.
	- $\checkmark$  Diffusion par Sciences à l'École d'un formulaire en ligne courant décembre. Les réponses seront attendues avant le 10 janvier de chaque année.
	- $\checkmark$  Expédition des boutures par Olivier Forestier en courrier simple (enveloppe à bulle) mi-janvier, pour réception dans les lycées avant les vacances scolaires d'hiver.
	- $\checkmark$  Mise en pot par les enseignants avant les vacances d'hiver, gestion par les enseignants de l'arrosage des plants pendant les vacances.
	- $\checkmark$  Récolte des jeunes feuilles en mars

Les jeunes feuilles seront récoltées en mars, donc les boutures commandées en janvier de l'année scolaire N/N+1 serviront pour les projets de l'année scolaire N+1/N+2. Il ne sera pas possible pour la pépinière de Guéménée de traiter des demandes au cas par cas au cours de l'année.

Ci-dessous la carte des boutures déjà étudiées par les membres du réseau.

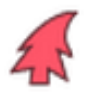

Provenance des arbres échantillonnés par les enseignants avant 2014

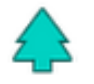

Provenance des boutures expédiées en janvier 2014 par la pépinière de Guéméné

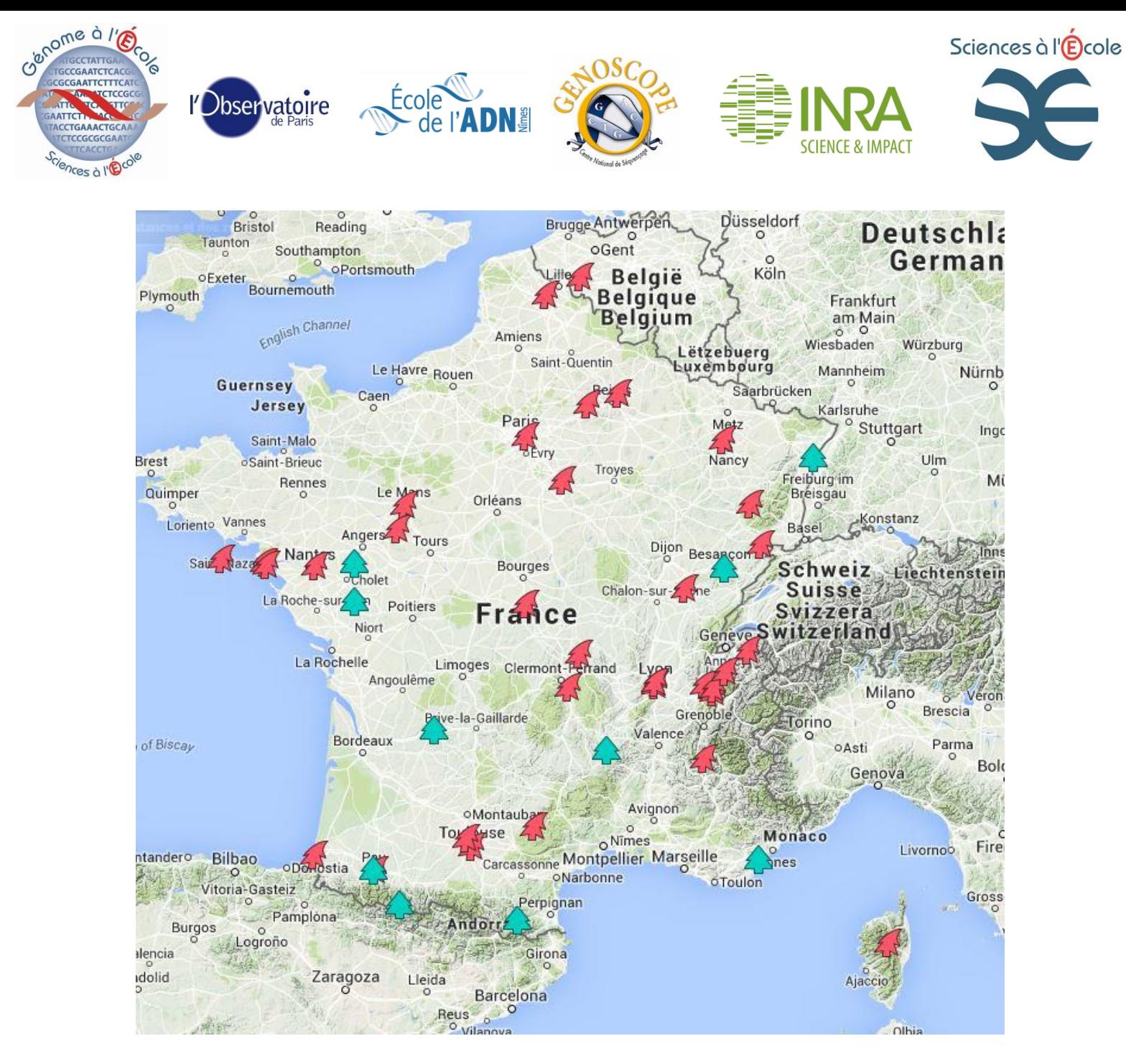

# **C) Gestion des échantillons**

#### Notre suggestion :

Les initiales du lycée (proposition de préfixe pour les établissements ci-dessous), suivies du code à deux lettres de la population (à créer le vous-même, en vérifiant qu'il n'est pas déjà utilisé pour un code lycée), puis du code à deux lettres de l'espèce, et enfin du n° de l'échantillon sur 3 chiffres. Voici les codes espèces déjà utilisés, vous pouvez en créer d'autres au besoin :

- Peuplier noir (*Populus nigra*) : Pn
- Peuplier blanc (*Populus alba*) : Pa
- Peuplier tremble (*Populus tremula*) : Pt
- Peuplier baumier (*Populus balsamifera ssp trichocarpa*) : Pb
- Peuplier hybride (*Populus trichocarpa x deltoides*) : Hy
- Saule blanc (*Salix alba*) : Sa

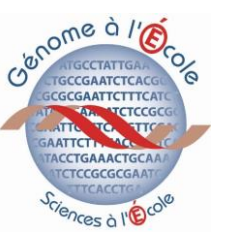

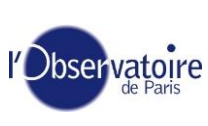

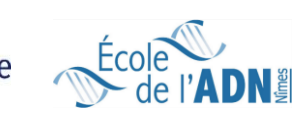

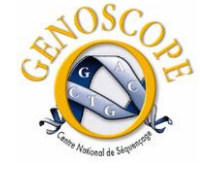

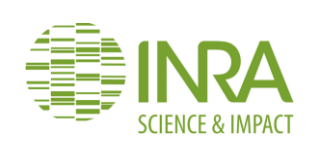

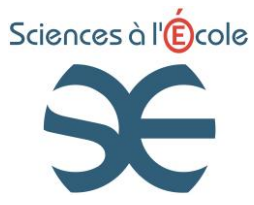

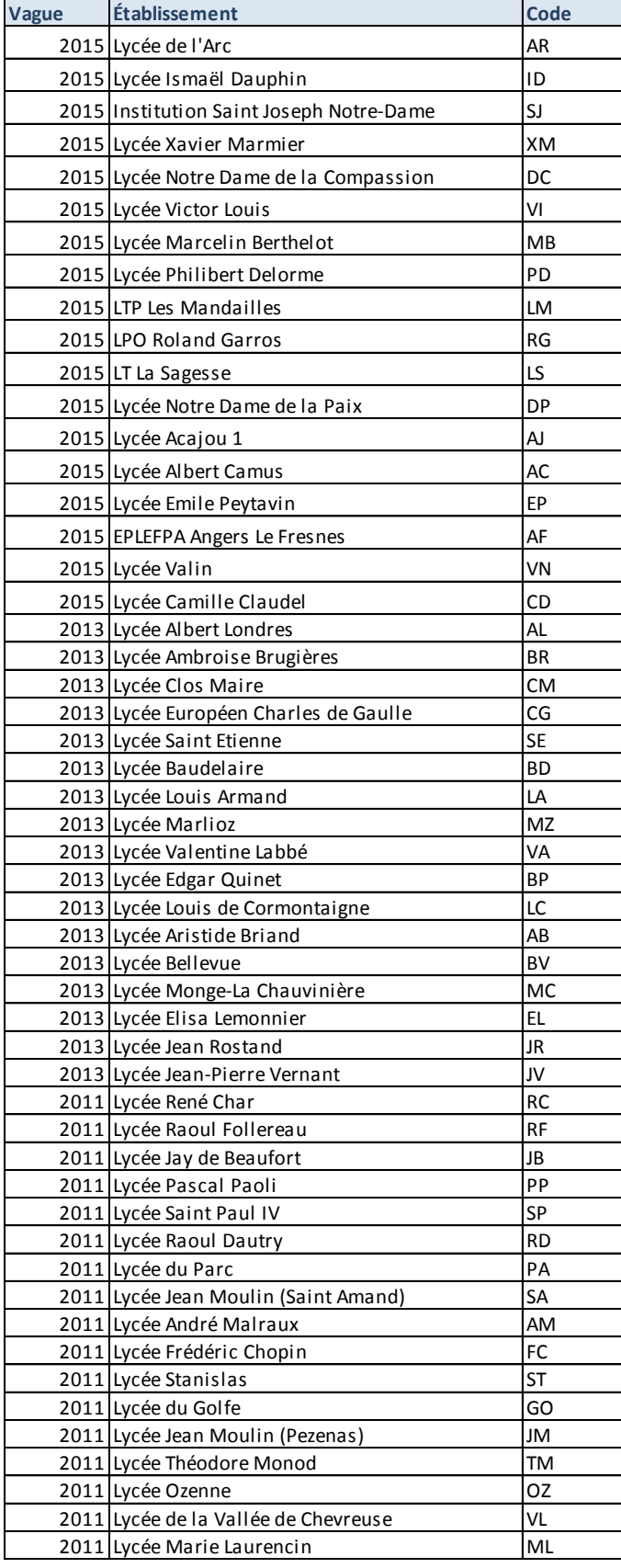

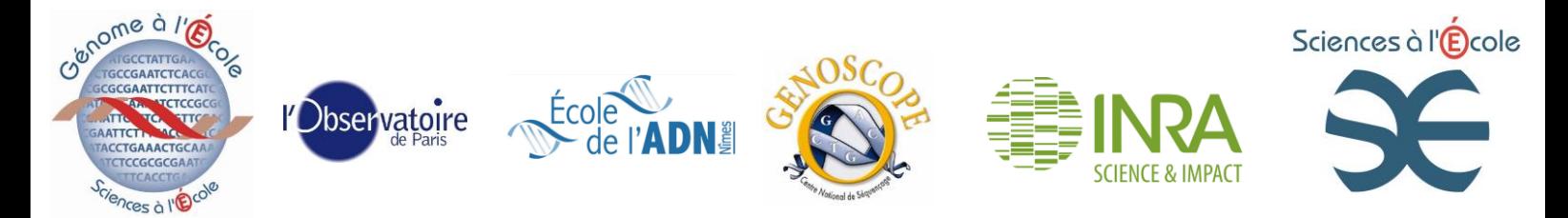

Par exemple, le Lycée René Char, lors de la sortie près de Collias, a échantillonné des peupliers noirs. Pour désigner l'échantillon (et l'arbre) n° 56, on écrit : **RC\_Co\_Pn\_056**

La conservation des échantillons doit être individuelle (sachets congélation avec le code échantillon). Au-delà de 6 mois de congélation, l'ADN des feuilles peut être de mauvaise qualité, mais l'École de l'ADN a amplifié avec succès l'ADN de feuilles congelées pendant un an et demi. Le problème viendra sans doute de la rupture du froid dans vos établissements (coupures électriques et décongélations/congélations) : ne pas extraire les feuilles noirâtres lors de la décongélation.

Il est conseillé de gérer les échantillons sur une feuille de tableur avec au moins les annotations suivantes :

- Date du prélèvement,
- Lieu du prélèvement,
- Identification de l'ARBRE (par le code décrit plus haut),
- Groupe classe; au mieux, la personne responsable de l'échantillon prélevé.

### **Phase 2 : Extractions d'ADN et gestion de l'échantillothèque – Banque ADN**

#### **Recommandations**

- Vérifiez et contrôlez le kit Qiagen; lisez complètement la notice du fabricant.
- Pensez à reconstituer les réactifs, notamment à ajouter 40 ml d'éthanol dans les réactifs AW. L'éthanol utilisé doit être de l'éthanol à 90 minimum, non dénaturé, de qualité de laboratoire.
- N'entamez pas un nouveau kit sans avoir fini le précédent (toutes les colonnes) : vous éviterez ainsi de mélanger les réactifs entre les kits. Les 4 kits devraient porter en général le même numéro de lot. Lors de l'ouverture, écrivez **sur la boite et sur chaque réactif** la date d'ouverture et les initiales de la personne qui a ouvert le kit afin de garantir la traçabilité.

# **Suggestions**

Afin de limiter le risque de contamination des solutions, vous pouvez faire des aliquots de chacune des solutions. En particulier, le tube de RNase présent dans chaque kit (quantité suffisante pour (qsp) 54 tubes) peut être aliquoté en 4 aliquots de 50  $\mu$ l.

#### **Protocole d'extraction**

Les solutions d'ADN issues de l'extraction ne pouvant être dosées par spectrophotométrie, il est important de **suivre scrupuleusement toutes les étapes décrites dans le Mode opératoire Normalisé MON-GE Populus1, en annexe 1** - DNeasy® Plant Mini kit de Qiagen, adapté pour le projet *Populus*.

# **Gestion des échantillons ADN :**

Chaque extraction d'ADN doit être identifiée avec le préfixe « ADN » suivi du numéro de l'échantillon; si la même feuille a été utilisée pour plusieurs extractions, les numéros d'échantillons sont alors suivis de tiret 1, 2, etc.

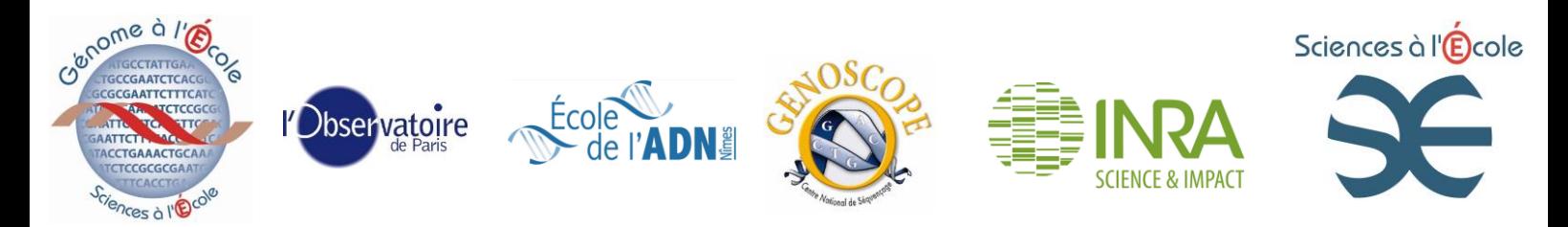

Par exemple, à partir de l'échantillon 56 du lycée René Char, RC\_Co\_Pn\_056, trois extractions d'ADN ont été faites. Les extraits d'ADN vont alors porter les n° de lot suivants : ADNRC\_Co\_Pn\_056 \_1, ADNRC\_Co\_Pn\_056 \_2, ADNRC\_Co\_Pn\_056 \_3

**Phase 3 : PCR sur les extraits d'ADN**

**La phase de test doit avoir été validée par l'enseignant responsable du projet avant de commencer cette étape. Cela garantira le fonctionnement du thermocycleur avec les réactifs.** 

**Recommandations**

- **Aliquotez de l'eau ppi injectable (disponible en pharmacie en flacon, ou en dosettes). Conservez les échantillons aliquotés au congélateur.**
- **Ajoutez un tube avec de l'ADN de référence de peuplier noir : ainsi, vous saurez si c'est la PCR ou l'extraction qui a échoué (dans le dernier cas, seul l'ADN de référence donnera une bande). Témoin >0**
- **Ajouter un tube avec de l'eau ppi à la place de l'extrait d'ADN : si ce tube donne tout de même une bande, c'est qu'il y a eu une contamination quelque part. (Taq, amorces ...) Témoin <0**

Pensez à identifier tous vos réactifs : notez tous les numéros de lots pour chaque réactif, notez scrupuleusement chaque étape que vous effectuez pour pouvoir éventuellement remonter à une anomalie.

# **Protocole**

- Vous avez reçu l'enzyme ADN polymérase sous forme de mix, avec les dNTP nécessaires à l'élongation. Le mix « Dream TAq green master mix » est concentré deux fois.
- Les amorces (*primer*s) sont synthétisées par la société EUROGENTEC. Les deux amorces d'un couple sont notées « F » et « R » pour « forward » et « reverse ». La séquence du gène correspond au brin sens (en bleu). Voici un schéma pour ne pas vous tromper.

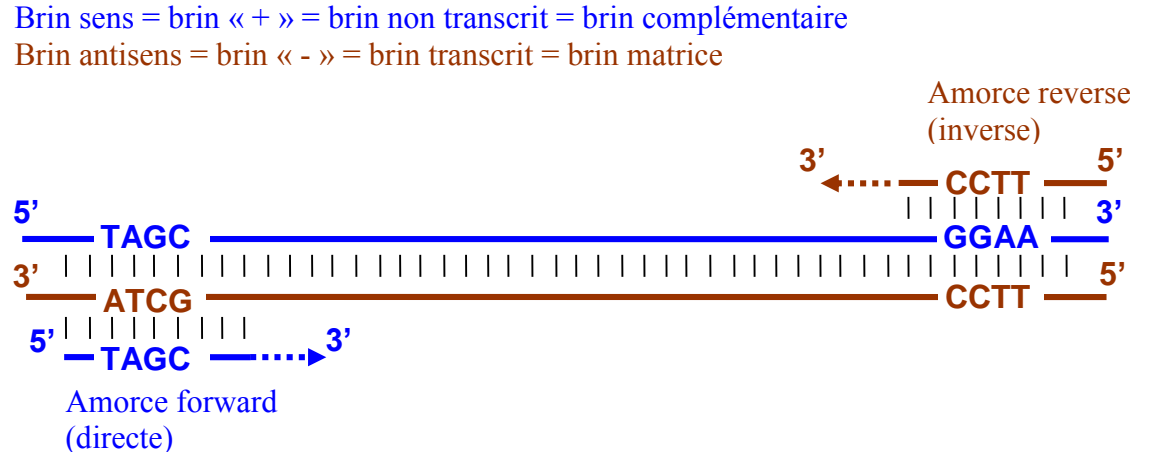

 EUROGENTEC vous adresse directement les couples d'amorces, à la quantité de 10 nmol par tube, dans 100 µL d'eau bidistillée, à savoir une concentration de 100 µmol/L. La quantité d'amorces disponibles est suffisante pour 200 réactions de PCR. Seuls 20

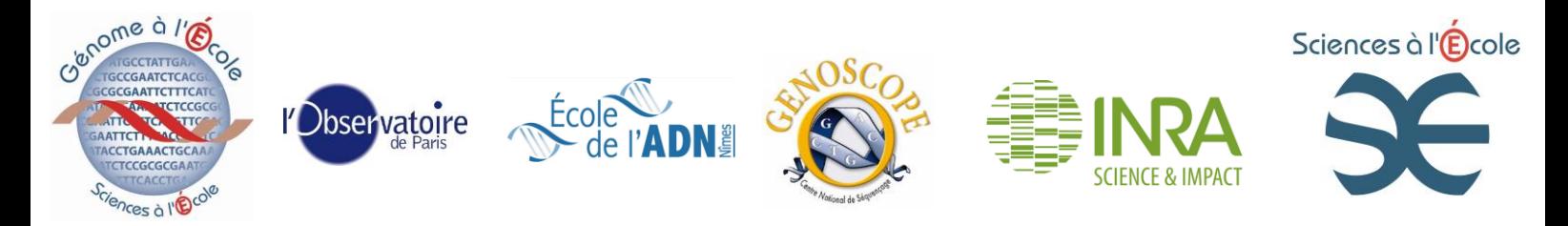

PCR par couple d'amorces sont envisagées dans le projet, sur vos 20 individus de peuplier. La quantité disponible est donc largement supérieure aux besoins pour le projet. Attention, c'est un petit volume ! Centrifugez le tube avant ouverture pour vous assurer que toute la solution est au fond. Vous pouvez aliqoter ces amorces en tubes de 15 µL. Chaque tube de 15 µL vous permettra de réaliser au maximum 30 PCR.

### **Mélange réactionnel PCR**

Pour une PCR ponctuelle, ajouter dans un microtube PCR, pour un volume final de 30 ul :

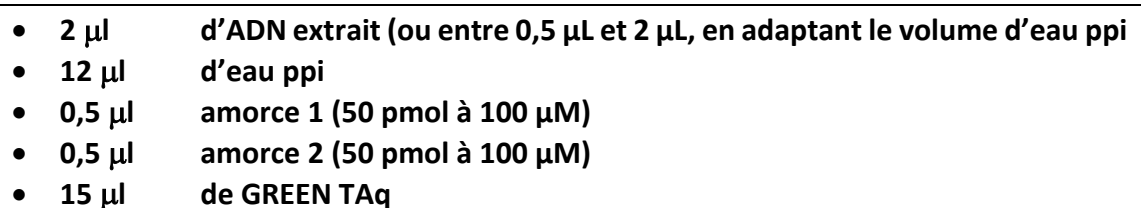

Au final, le mélange réactionnel contient 2 µL d'ADN à doser, 1 X de GREEN TAq master mix et **50 pmol de chaque amorce**.

**En fait, il est très délicat de pipeter 0,5 L, donc il est plus commode de préparer à l'avance un mix « eau + amorces 1 et 2 » dans les proportions suivantes :**

- **•** *N* x 12 µL d'eau bidistillée et filtrée
- **•** *N* x 0,5 μL d'amorce 1 à 100 μmol/L soit *N* x 50 pmol d'amorce 1
- *N* x 0,5 L d'amorce 2 à 100 mol/L soit *N* x 50 pmol d'amorce 2

**Suggestion** : Si vous comptez faire *N* PCR avec ce couple d'amorces, prévoir toujours *N* + 1 pour le calcul, par exemple pour traiter 15 échantillons en PCR, on calcule le volume du mix sur 16 échantillons.

Pour réaliser la PCR, ajoutez alors dans un microtube PCR :

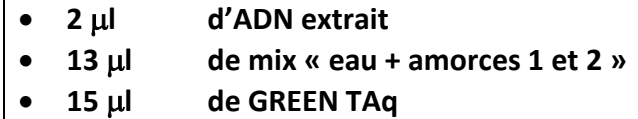

# **Programmation du thermocycleur SENSOQUEST**

Le plus délicat sera de déterminer, pour chaque couple d'amorces, la **température d'hybridation** optimale. Le tableau de l'annexe 2 vous indique, pour chaque amorce, la **température de fusion** (T<sub>m</sub>, pour *melting temperature*), c'est-à-dire la température théorique pour laquelle la moitié des molécules d'amorce sont hybridées sur le brin d'ADN complémentaire. Une des formules les plus simples pour la calculer s'écrit :

 $T_m = 64.9^{\circ}C + 41^{\circ}C \times (N_C + N_G - 16.4)/N$ 

Avec  $N_c$  et  $N_d$  le nombre de cytosines et de guanines dans l'amorce, et N le nombre total de nucléotides de l'amorce. La formule est valable pour une concentration de cations monovalents (N+, K+) de 50 mM. Pour une solution plus concentrée en sels, la température de fusion sera plus élevée (ceci se calcule également). La concentration d'amorce influe aussi, elle est pour nous de 1,7 μmol/l :

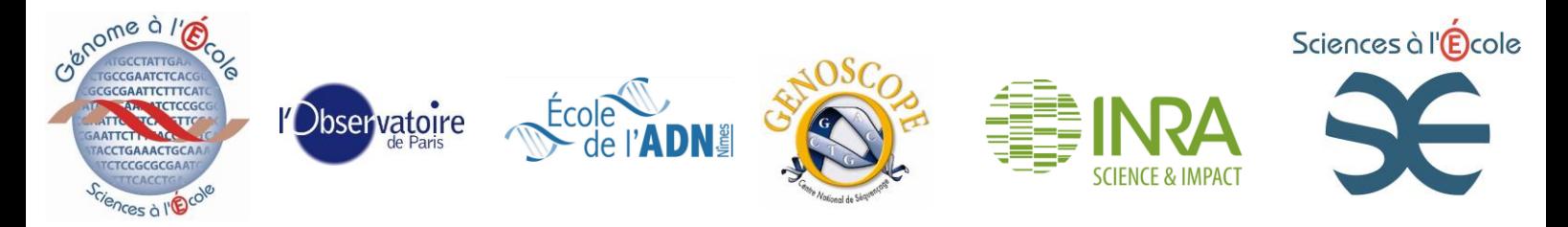

# <http://www6.appliedbiosystems.com/support/techtools/calc/>).

Les deux amorces d'un couple sont en général choisies avec des  $T_m$  comparables. Si ce n'est pas le cas, il faut alors prendre une  $T_m$  médiane. La valeur de  $T_m$  nous guide pour le choix de la température d'hybridation (Ta, pour annealing temperature) : en général, on prend **T<sup>a</sup> = T<sup>m</sup> – 5°C** pour maximiser l'hybridation, mais une température trop basse peut entrainer l'hybridation non spécifique de l'amorce à d'autres endroits du génome. Il convient alors de remonter T<sup>a</sup> de quelques degrés pour augmenter la spécificité. Nous vous proposerons dans l'annexe 2 des valeurs de T<sub>a</sub> validées par les chercheurs. En première approximation, une température d'hybridation de 55°C devrait normalement donner de bons résultats pour tous les couples d'amorces.

### **Programmation du thermocycleur pour la PCR**

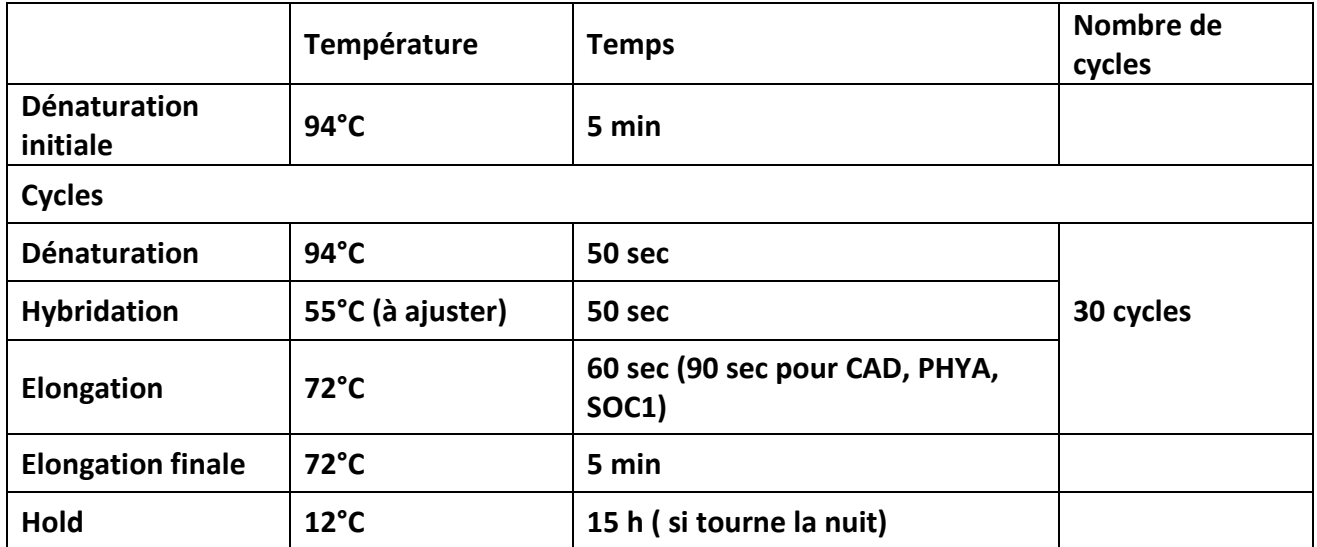

# **Gestion des échantillons PCR**

Chaque échantillon PCR doit être identifié en ajoutant le préfixe PCR, suivi du code de l'établissement et du numéro de l'échantillon d'ADN, **puis du code à trois ou quatre caractères du gène cible**. Si le même extrait d'ADN a été utilisé pour plusieurs PCR, on ajoute un suffixe en minuscules (tiret a, tiret b, etc.) Exemple : à partir de l'extrait ADNRC Co Pn\_056 2, deux PCR ont été réalisées sur le gène CAD :

PCR a sur l'extrait ADNRC\_Co\_Pn\_056 \_2 avec les amorces du gène CAD :

PCRRC\_Co\_Pn\_056 \_2\_CAD\_a

PCR b sur l'extrait ADNRC\_Co\_Pn\_056 \_2 avec les amorces du gène CAD :

PCRRC\_Co\_Pn\_056 \_2\_CAD\_b

Ce code peut être grandement simplifié si les tubes ne quittent pas le lycée et si l'arbre (son espèce, sa population) peut être identifié avec le seul numéro d'échantillon : on a alors, par exemple, 056 \_2\_CAD\_a

Pour illustrer le principe de la PCR pour vos élèves :

- pour les plus grands :<http://www.snv.jussieu.fr/bmedia/PCR/index.htm>

- ou encore :<http://www.ens-lyon.fr/RELIE/PCR/principe/anim/presentation.htm>

- pour les plus jeunes : [http://www.gene-abc.ch/fr/le-genie-genetique/reaction-en-chaine-](http://www.gene-abc.ch/fr/le-genie-genetique/reaction-en-chaine-de-la-polymerase/)

[de-la-polymerase/](http://www.gene-abc.ch/fr/le-genie-genetique/reaction-en-chaine-de-la-polymerase/) (merci à Marie de Nancy pour ce site)

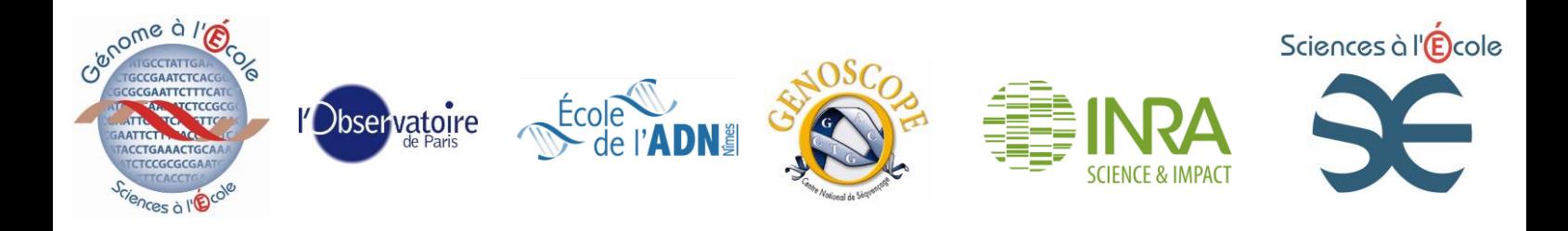

#### **Phase 4 : Contrôle des produits de PCR par électrophorèse en gel d'agarose**

Pour chaque réaction PCR, on doit vérifier qu'on a obtenu un produit de PCR (=amplicon) en quantité suffisante et à la taille attendue. On réalise donc une électrophorèse en gel d'agarose à 1,5% coloré par un intercalant comme le GelRed ou le SYBG®Green (aucun de ces colorants n'est sans risque; le BET, hautement génotoxique, ne peut être utilisé que dans certains laboratoires, et sans les élèves). Un tube de GelRed a été commandé et tournera pour aliquotage, la solution est 10 000 X dans l'eau. Le bleu de Nile, colorant inoffensif et qui ne nécessite pas de transilluminateur à UV, risque de ne pas être assez sensible.

A l'issue de l'électrophorèse, vous devez visualiser une bande unique (si vous obtenez plusieurs bandes, c'est que l'amorce s'est hybridée de façon non spécifique lors de la PCR : augmentez alors un peu la température d'hybridation, cf. ci-dessus) et la taille de cet amplicon, estimée grâce aux marqueurs de poids moléculaire (voir ci-dessous), doit correspondre à celle indiquée dans le tableau en annexe 2.

#### **Protocoles**

 **Electrophorèse en gel traditionnel** [\(http://www.snv.jussieu.fr/bmedia/ATP/bioch1.htm\)](http://www.snv.jussieu.fr/bmedia/ATP/bioch1.htm)

**1/** Peser 1,5 g d'agarose pour 100 ml de solution TBE 1 X.

**2/** Porter la solution d'agarose à ébullition au four à micro-ondes.

**3/** Rajouter l'intercalant, selon les conseils du fabricant, dans les 100 ml de solution d'agarose. Si vous utilisez le GelRed 10 000 X, ajoutez 10 µl. Si vous avez l'autorisation d'utiliser du BET (filière STL, contact élève exclu), rajoutez 0,5 l de BET à 10g/l. **Cette opération doit être réalisée avec des gants.**

**4/** Couler la solution d'agarose dans le(s) moule(s) prévu(s) à cet effet, sans oublier de disposer les peignes. Laisser les solutions se gélifier avant de retirer les peignes.

**5/** Disposer le(s) gel(s) dans la cuve d'électrophorèse, immergés dans le tampon TBE 1X. Déposer directement 10 µl de chaque mélange réactionnel PCR dans les puits (ils sont prêts au dépôt car la solution de Green TAq contient glycérol et colorant). Réserver un à deux puits du gel pour déposer 5 µl du marqueur de taille.

**6/** Mettre la cuve sous tension (150 V max), en veillant à la bonne polarité. Contrôler visuellement la migration; 30 minutes devraient suffire : arrêter le générateur, récupérer le gel et visualiser l'ADN sur la table UV.

# **Electrophorèse sur système Flash Gel de Lonza :**

Après avoir sorti la cassette du sachet (cassettes à conserver au frais, attention au délai de péremption qui n'est que de 3 mois! L'Ecole de l'ADN ne vous en envoie que 3 dans un premier temps, pour ne pas gaspiller), enclenchez-la sur son support, déposez 5 µL du produit de PCR et 3 uL du marqueur de taille, puis faites migrer à 250 volts maximum. Les produits d'amplifications sont visibles après 6 minutes de migration à 250 volts. Gérez les cassettes usagées avec les autres déchets chimiques du laboratoire.

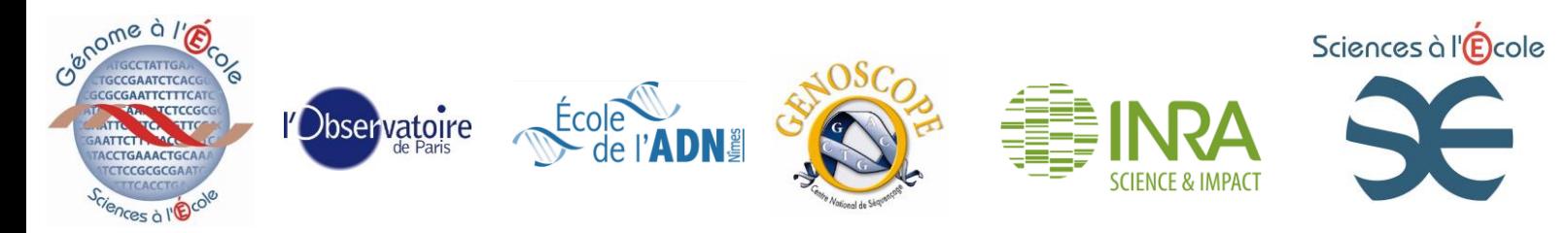

Le marqueur de taille fourni (Fermentas GeneRuler™ 1 kb DNA Ladder) présente les bandes suivantes : 10000, 8000, 6000, 5000, 4000, 3500, 3000, 2500, 2000, 1500, 1000, 750, 500, 250 pb. Les bandes à 1000, 3000 et 6000 pb sont en concentration supérieure afin de fournir des repères aisément distinguables.

Une activité intéressante consiste à mesurer la taille des fragments à partir de leur distance de migration. Pour cela, on construit la courbe Distance de migration = f(taille du fragment d'ADN) pour les marqueurs de l'échelle. La distance de migration est en fait une fonction linéaire du logarithme de la taille : si l'on dispose de papier semi-log, les points s'alignent sur une droite. Il ne reste plus qu'à reporter la distance de migration du fragment étudié pour estimer sa taille

Plus sur sur la sur la sur la sur la sur la sur la sur la sur la sur la sur la sur la sur la sur la sur la sur <http://www.snv.jussieu.fr/bmedia/ATP/bioch1.htm#Construction>

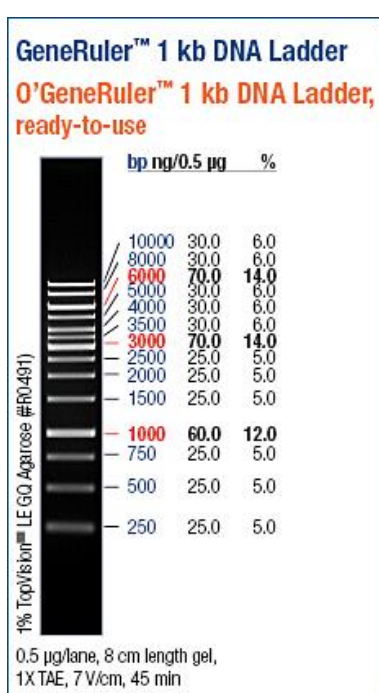

#### **Exemple**

Résultats de juin 2011 avec les amorces alors disponibles (PCR sur thermocycleur Sensoquest) pour 5 gènes du peuplier noir (seul CAD, au final, figure parmi les gènes qui seront étudiés) :

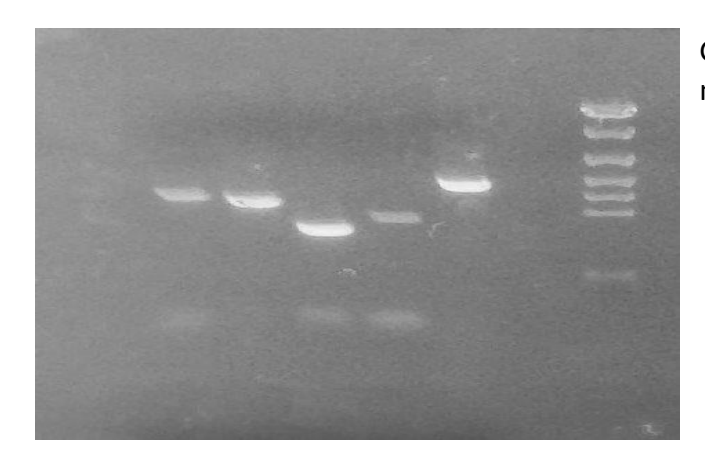

Gel d'agarose à 1,5 %, 30 min de migration à 120 volts, coloration au BET

- CAD : 923 pb
- PopFLA8 : 877 pb
- PopLTP1 : 603 pb
- PopCHT1.1 : 684 pb
- PtOMT : > 1000 pb

 CAD LTP1 pt-OMT PopFLA8 PopCHT1.1

#### **Phase 5 : Expédition des échantillons pour le séquençage**

Les produits PCR sont déposés dans des plaques 96 puits. Les réactions de PCR sont faites dans 30 µL, 5 µL sont utilisés pour le contrôle sur gel, il reste donc 25 µL à déposer dans le puit de la plaque. Les puits sont obturés avec des barrettes de huit bouchons, maintenues par du scotch ou du parafilm pour plus de sureté. L'envoi postal, en enveloppe à bulles, est à la charge de l'établissement. **Les plaques, identifiées par le code établissement et numérotées (par** 

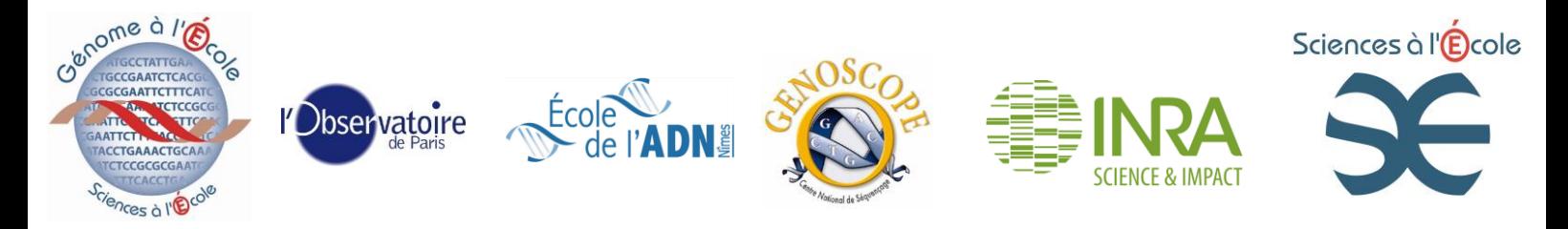

**exemple, RC1, RC2, etc.), accompagnées du plan de dépôt imprimé** (voir ci-dessous), doivent être adressés au :

**Centre national de séquençage**

**Laboratoire de séquençage – opération « Génome à l'Ecole »/Mme Corinne Cruaud 2 rue Gaston Crémieux CP5706 91057 Evry cedex**

Les photos des gels de contrôle de vos échantillons sont très utiles au genoscope pour effectuer des vérifications avant le séquençage. Merci de systématiquement expédier par mail [\(cruaud@genoscope.cns.fr\)](mailto:cruaud@genoscope.cns.fr) une photo de vos gels lorsque vous expédiez vos échantillons. Une photo prise avec un smartphone conviendra parfaitement.

### **Recommandations pour le remplissage des plaques 96 puits**

Pour éviter les contaminations, vous ne remplirez (et n'obturerez avec une barrette 8 bouchons…) qu'une colonne sur deux. Exemple : en noir, ce sont les colonnes remplies avec les produits PCR : vous déposerez 25 µL de chaque.

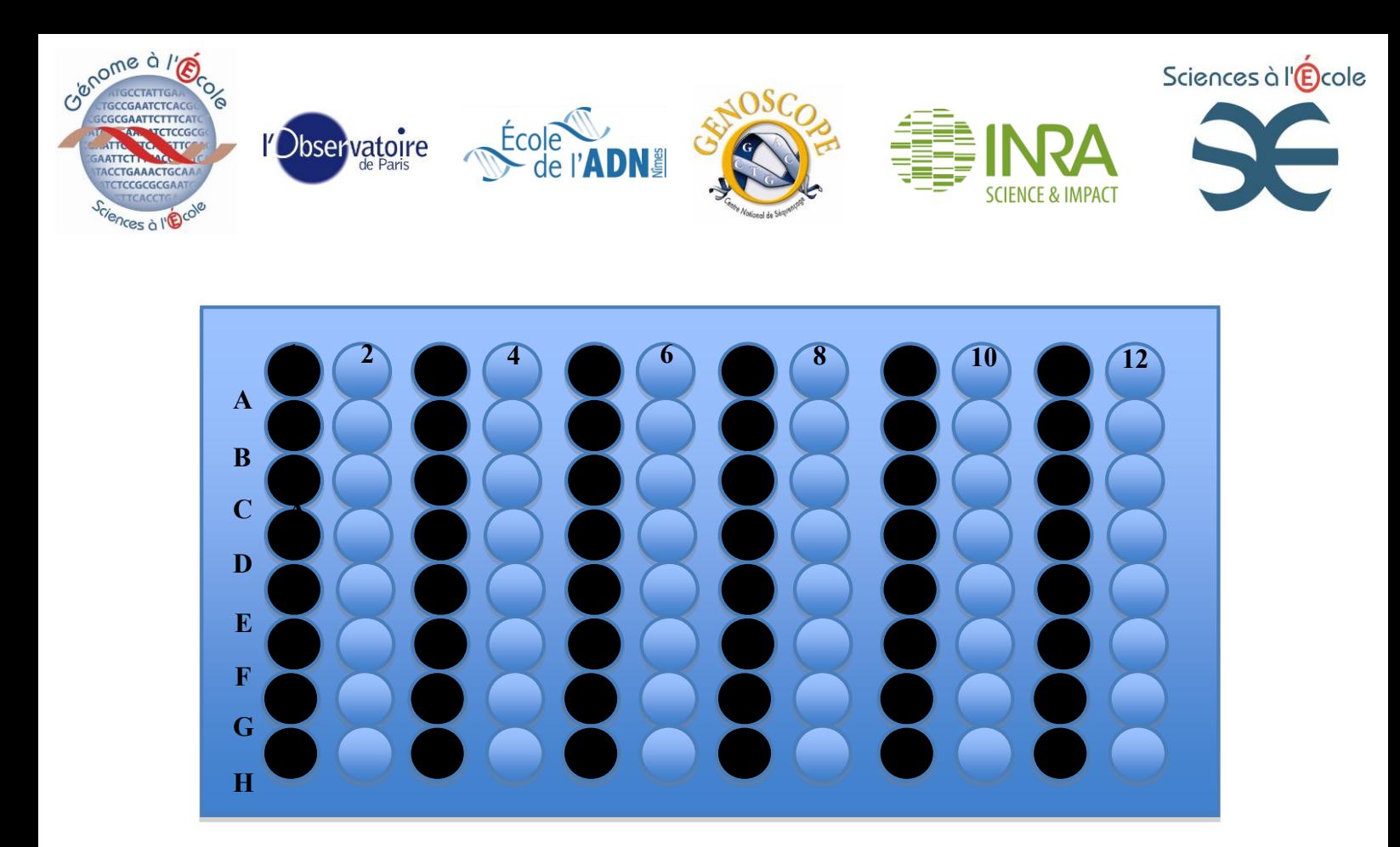

Chaque puits étant identifié par sa rangée (de A à H) et sa colonne (de 1 à 12), vous devez parfaitement cartographier votre plaque : chaque échantillon PCR déposé sur la plaque est repéré par son numéro de lot dans **une feuille de tableur que vous adresserez à Corinne Craud** [\(cruaud@genoscope.cns.fr\)](mailto:cruaud@genoscope.cns.fr), en plus de la sortie papier. **Il est essentiel de ne pas vous tromper dans le dépôt :** en effet, si vous vous trompez d'échantillon d'ADN mais pas de gène, vous aurez quand même une séquence et l'erreur sera rattrapable après coup; mais si vous vous trompez de gène, aucune séquence ne sera produite (car les amorces utilisées pour le séquençage ne correspondront pas) et les machines du Genoscope auront tourné pour rien. Pour expliquer le principe du séquençage à vos élèves :

Pour les plus grands, sur le site de notre partenaire le Genoscope <http://www.genoscope.cns.fr/spip/Les-differentes-etapes-du.html> et <http://www.genoscope.cns.fr/spip/IMG/pdf/Sequencage-2.pdf>

- Pour les plus jeunes : [http://www.gene-abc.ch/fr/le-genie-genetique/lire-ladn-sequencage](http://www.gene-abc.ch/fr/le-genie-genetique/lire-ladn-sequencage-de-ladn/)[de-ladn/](http://www.gene-abc.ch/fr/le-genie-genetique/lire-ladn-sequencage-de-ladn/) (merci à Marie)

# **Retour et nomenclature des séquences**

Deux à trois semaines après l'envoi, vous recevez un mail qui vous propose les séquences au téléchargement (au format compressé .tar.gz (vous pouvez utiliser un utilitaire comme 7-zip pour les décompresser). Vous recevez les « **fichiers trace** » (électrophorégrammes) qui correspondent aux signaux de fluorescence enregistrés par le séquenceur automatique. Comme ces fichiers trace sont produits par les séquenceurs multicapillaires ABI3730 d'

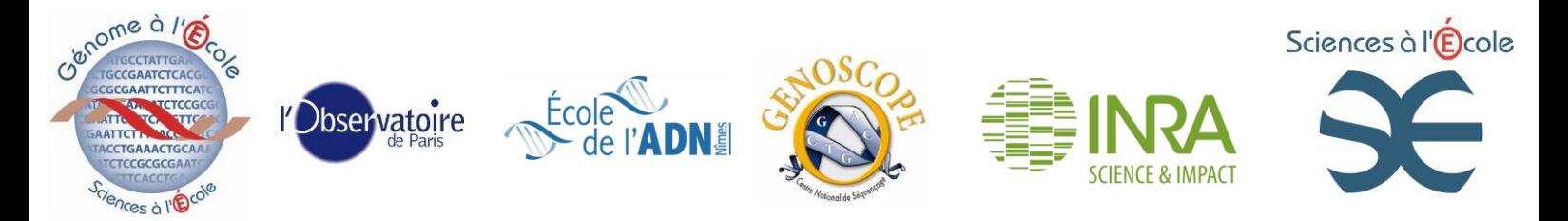

Applied Biosystem, ils sont au **format .ab1**. Pour chaque produit de PCR, vous recevrez deux fichiers trace au format .ab1 d'environ 800 bases, produits à partir des deux extrémités de votre produit de PCR, donc donnant des séquences chevauchantes : leur « assemblage » dans Genalys vous permettra de corriger plus facilement les erreurs dans les parties chevauchantes. Ces deux fichiers .ab1 seront repérés par les lettres F (« Forward ») et R (« Reverse »). Pour reprendre notre exemple, la PCR faite pour le gène CAD sur l'extrait de l'échantillon 56 du lycée René Char donnera les deux fichiers trace .ab1 suivants :

**RC\_Co\_Pn\_056 \_2\_CAD\_a \_F.ab1** et **RC\_Co\_Pn\_056 \_2\_CAD\_a \_R.ab1 Vous placerez les fichiers traces dans le dossier partagé « Fichiers traces »,** et dans le répertoire correspondant au gène amplifié, à la disposition de tous.

A partir du fichier trace, un logiciel de *base calling* détermine la séquence. Pour notre part, nous utiliserons le logiciel **Genalys** (voir le tutoriel dans le dossier partagé Populus) qui intègre cette fonction de base calling. Le logiciel se fonde sur la forme du pic, sa hauteur et l'espace entre les pics (chevauchements) pour calculer une probabilité d'erreur P (un score qualité Q est calculé de la façon suivante :  $Q = -10 \log_{10} P$ ). On considère comme acceptable un score de 20, qui correspond à une probabilité d'erreur de 1%. Lorsque le logiciel n'arrive pas à déterminer la base, il utilise le code ci-contre.

**Code IUPAC :**

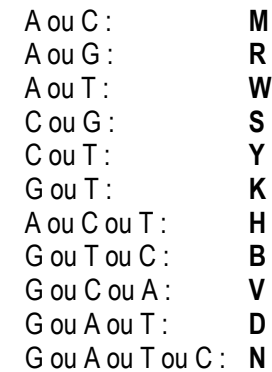

L'ouverture et le travail sur les fichiers traces sont décrits dans le tutoriel Genalys qui figure dans la dropbox. Pour chaque gène étudié, une séquence de référence (fichier de séquence au format texte, .txt) est fournie.

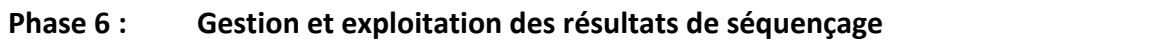

#### **Les gènes étudiés**

# **Important :** afin d'atteindre un nombre critique de séquences par population, le travail se concentrera désormais sur les 5 gènes suivants, par ordre de priorité : *PHYB1, PHYB2, PHYA, CAD, CRY2*

Nous vous proposons des couples d'amorces amplifiant des fragments de 10 gènes, parmi les 45 000 du peuplier. Leur polymorphisme chez *P. nigra* ou *P. tremula* est connu, il s'agit de compléter les informations disponibles, pour une étude plus fouillée de la diversité nucléotidique. Vous pouvez visualiser la région génomique sur la séquence de *P. trichocarpa* (phytozome populus) *ici* et *ici*. Deux possibilités : faire un Blast, en cliquant sur blast et en insérant dans la fenêtre la séquence des amorces, ou faire une recherche par mot clé : cliquer sur key word et insérer dans la fenêtre le nom du gène. Le tableau récapitulant les informations sur les amorces et les gènes correspondants est en annexe 2. Le tableau Excel offre plus d'informations (biblio).

Nous avions sélectionné initialement 5 gènes d'intérêt économique (qualité du bois), impliqués dans la formation et la lignification de la paroi cellulaire (testés à l'Ecole de l'ADN, voir 4). Nous n'avons conservé qu'un de ces gènes (le gène *CAD*) et remplacé les autres par des gènes impliqués dans le contrôle de la floraison chez *Arabidopsis thaliana*, susceptibles

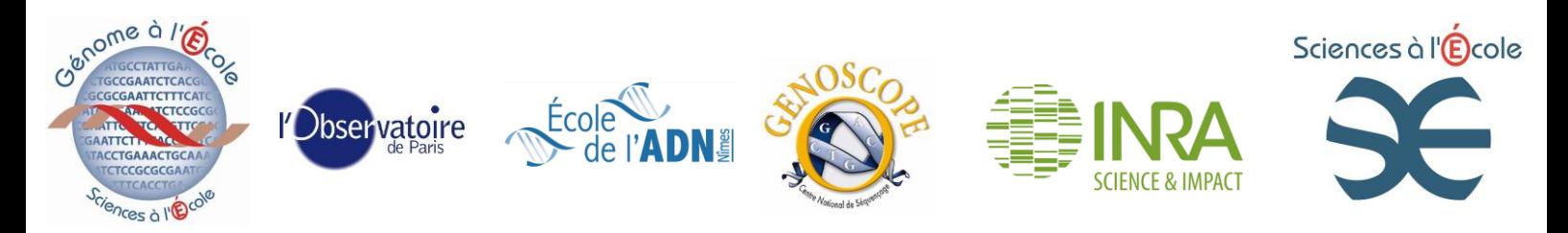

d'être étudiés au plan phénologique. Il s'agit d'une approche par gène candidat : au lieu de rechercher à l'échelle du génome entier des variations génétiques qui seraient associées à des traits phénotypiques (QTL), on étudie directement des gènes dont on infère la fonction du produit (ici la réponse à la photopériode et au froid pour le déclenchement du virage floral), dans l'espoir de découvrir des variants responsables d'une partie de la variation phénotypique naturelle.

Dans l'exemple du contrôle de la floraison, on peut donc s'attendre à ce que certains variants aient une signification adaptative à l'échelle d'une population ou d'un groupe de populations confrontés à des conditions similaires (photopériode et climat, dépendants de la latitude et de l'altitude) : il s'agirait donc d'**écotypes**. Prenons l'exemple du [gène FRIGIDA, étudié chez](http://www.ncbi.nlm.nih.gov/pmc/articles/PMC384812/pdf/1014712.pdf)  *[Arabidopsis thaliana](http://www.ncbi.nlm.nih.gov/pmc/articles/PMC384812/pdf/1014712.pdf)* : on a étudié des individus issus de populations européennes présentes à différentes latitudes : cultivés au même endroit et dans les mêmes conditions, ces individus présentent malgré tout des différences de date de floraison, le nombre de jours avant floraison étant d'autant plus grand que la latitude de la population d'origine est plus élevée : c'est un **cline**. A conditions environnementales égales, cette différence réside donc dans le génotype des individus, on a affaire à des écotypes, et non à des accomodats. On s'attend à

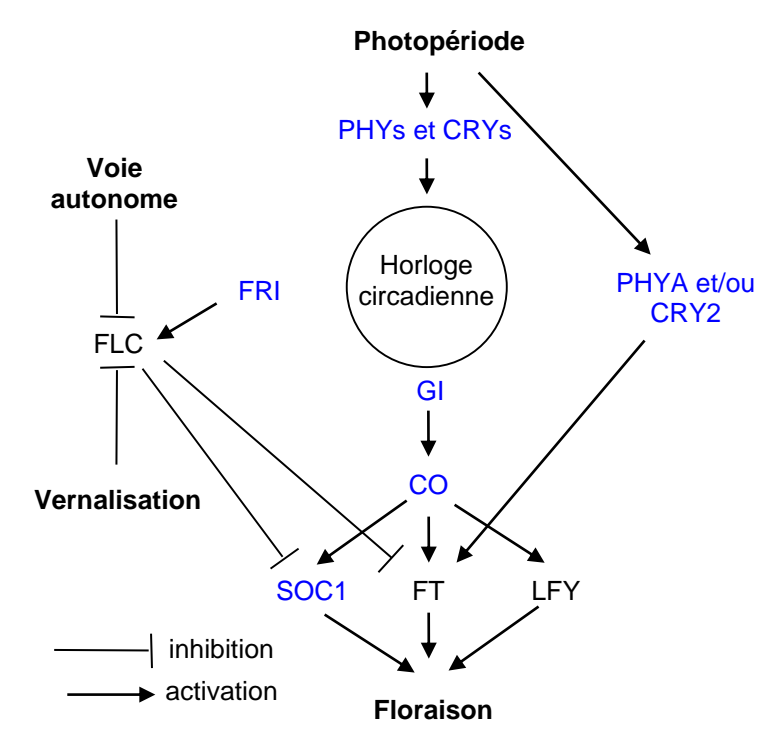

**Modèle simplifié de la voie de contrôle de la floraison** chez la plante modèle *Arabidopsis thaliana* (d'après Mouradov *et al.*, 2002 et Izawa *et al.*, 2003). Les gènes en bleu sont ceux dont nous allons étudier les homologues chez *Populus nigra*. CO : constans; CRY : cryptochromes; FLC : Flowering Locus C; FRI : Frigida; FT : Flowering Locus T; GI : Gigantea; LFY : Leafy (sera inclus ultérieurement); PHYA : Phytochrome A; PHYB : Phytochrome B; SOC : Suppressor of Overexpression of Constans.

retrouver une relation clinale entre la fréquence de l'allèle ou de l'haplotype considéré dans une population et la latitude (voir [cet article sur le gène](http://www.ncbi.nlm.nih.gov/pmc/articles/PMC1456270/) *PHYB2* du tremble), ou entre le niveau d'expression du gène et la latitude. Mais on pourrait également mettre en relation, au sein d'une même population, la précocité de floraison avec la possession de l'allèle considéré (étude d'association). Bien entendu, les choses sont moins simples, car la floraison n'est pas un caractère mendélien, sous le contrôle d'un seul gène ! Chaque variant contribue pour une faible part au phénotype, et il sera difficile de faire la part des choses.

La figure ci-dessus montre quelques gènes impliqués dans le contrôle de la floraison chez *Arabidopsis thaliana* (plante modèle), et qui ont des homologues chez le peuplier : les gènes en bleu seront étudiés par vos élèves !

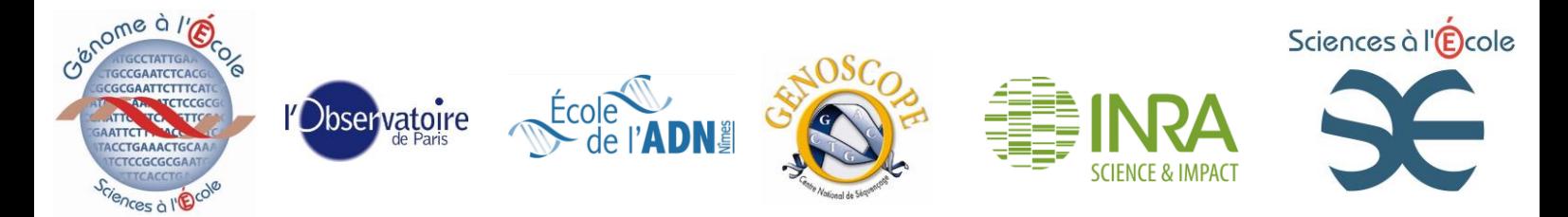

Pour la lecture des séquences et l'identification des SNP, nous proposons d'utiliser le logiciel GenAlys, développé par le CNG pour l'étude du polymorphisme chez l'homme, déjà utilisé à l'INRA/URGV. Ce logiciel est adapté à l'alignement de séquences issues du séquençage de produit PCR, amplifiés à partir d'individus hétérozygotes comme le peuplier. Vous trouverez dans le répertoire correspondant de la Dropbox le logiciel (mac et pc), un tutoriel et quelques séquences pour entrainement.

Une fois vos séquences analysées, vous pourrez compléter le tableau « polymorphisme » qui figure dans la dropbox.

# **Activités pour un travail à l'échelle du réseau (étude de la diversité globale de** *P. nigra***)**

A partir des séquences alignées, vous pourrez :

- Identifier les SNP et les insertions/délétions
- Repérer les SNP par rapport à la structure du gène (introns, exons, 5' et 3' UTR)
- Parmi les SNP qui tombent dans la séquence codante, identifier, à l'aide du code génétique et de la phase ouverte de lecture, ceux qui sont synonymes et ceux qui ne le sont pas.
- Calculer les fréquences de chaque allèle, au niveau de la population, puis au niveau de l'ensemble des séquences obtenues dans le projet *Populus;* vérifier l'existence éventuelle d'un cline avec la latitude.
- Calculer le taux de polymorphisme pour chaque amplicon : nombre de sites polymorphes sur nombre total de nucléotides
- Calculer le taux d'hétérozygotie par locus, puis le taux d'hétérozygotie moyen H<sub>0</sub> sur les 10 gènes pour la population étudiée.
- Calculer la fréquence observée des génotypes.
- Comparaison de la fréquence des génotypes avec les prédictions de la loi de Hardy-Weinberg (fréquences  $p^2$ , 2pq,  $q^2$ ) : discussion des conditions de Hardy-Weinberg (panmixie, effectif infini)
- Hétérozygotie attendue (si équilibre de Hardy-Weinberg) par locus (hs) puis moyenne sur tous les loci (He)
- Différenciation entre populations pour un locus :  $g_{ST} = 1 (h_S/h_T)$  où  $h_S =$  diversité de la population et
	- $h<sub>T</sub>$  = diversité totale; contribution de la population à la diversité totale
- Production d'arbres
- Montrer l'influence de la taille de l'échantillon sur ces mesures
- Corrélation avec les données phénologiques éventuellement relevées sur le terrain (voir MV)
- $e$  etc.

# **Niveau expert :**

- Déséquilibre de liaison (LD) entre SNP : *D* = *x*<sup>11</sup> − *p*1*q*1;D' = D/Dmax; r <sup>2</sup> = D/√(*p*1*p*2*q*1*q*2)
- Tester la neutralité : calculer le rapport du taux de substitutions non synonymes sur le taux de substitutions synonymes (rapport Ka/Ks). Conclure (si possible) sur la pression de sélection sur le gène (hypothèse neutre, sélection positive, sélection purificatrice). Ou encore Tajima's D (plus compliqué)

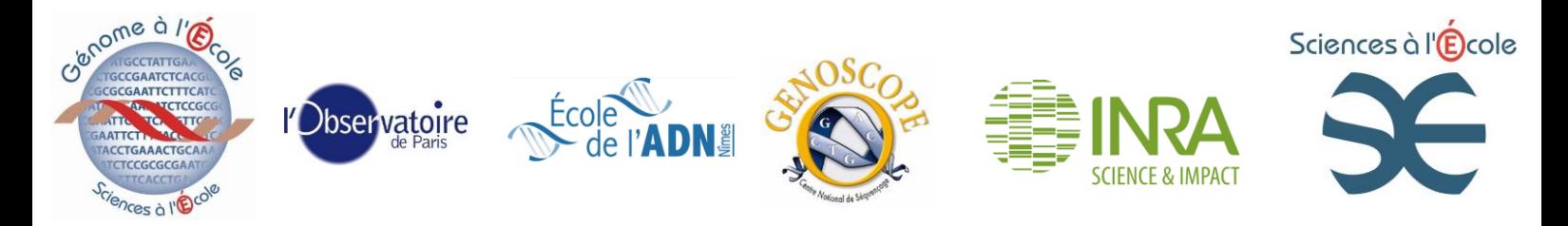

Pour ces calculs, notamment ceux des indices de diversité nucléotidique, vous pourrez utiliser des logiciels dédiés (éducation nationale ou recherche, nous vous indiquerons les url) ou bien programmer vous-mêmes sur un tableur les calculs qui restent simples; et pourquoi pas faire travailler les lycéens, en relation avec l'enseignant de mathématiques ? A l'issue de vos travaux, vous pourrez déposer vos résultats dans les bases de données et nous pourrons même préparer un petit article pour une revue de vulgarisation, voire une revue de recherche (si nous sommes chanceux). Pour le nécessaire travail en réseau, nous aurons besoin d'un site d'échanges : une solution provisoire serait par exemple Dropbox, dans l'attente d'un forum et d'une véritable base de données. Dans cet espace, nous pourrions trouver une présentation des lycées partenaires, des photos de sites de récoltes, les résultats de PCR…

# **Variante 1 : Identification de pollution des ripisylves par les cultivars; travail sur d'autres espèces (peuplier blanc, peuplier tremble, peuplier grisard)**

Les amorces qui vous seront fournies pour *P. nigra* devraient marcher à 100% pour les autres espèces indigènes de peuplier (peuplier blanc, tremble, et leur hybride le grisard) et pour les hybrides de peupliers américains : nous avions réussi avec succès à amplifier un fragment de *CAD4* chez le peuplier blanc en juin dernier. En revanche, les SNP ne sont généralement pas partagées entre les différentes espèces de peupliers. En outre, les gènes ciblés par ces amorces n'ont pas été étudiés en dehors de *P. nigra*, à quelques exceptions près, donc le polymorphisme dans ces autres espèces est inconnu. Les élèves devront donc construire eux-mêmes leur « boite à outils » : recherche de SNP par séquençage de plusieurs individus de l'espèce/hybride d'intérêt, puis, pour les hybrides, sélection des SNP utilisables à des fins d'identification et de suivi d'introgression chez le peuplier noir. Pour le peuplier blanc, le tremble et le grisard, il n'y a pas de croisement possible avec le peuplier noir : l'intérêt de séquencer des individus de ces espèces est alors de pouvoir comparer la diversité intraspécifique du peuplier noir avec la diversité interspécifique entre espèces de peuplier.

# **Variante 2 : Introgression de gènes du peuplier d'Italie**

Le peuplier d'Italie (*P. nigra* var. *italica*), facilement reconnaissable à son port fastigié, est un arbre d'alignement planté dans toutes les régions de France. Comme il s'agit d'une variété de peuplier noir, la distance génétique avec les peupliers noirs « sauvages » est donc moins grande qu'avec le peuplier blanc, le tremble ou les hybrides de peupliers américains. Tous les individus dérivent en fait d'un unique individu mâle, il s'agit d'un clone. Planté partout, le peuplier d'Italie est responsable d'une pollution génétique des populations de *P. nigra* sauvages. Pour étudier ce phénomène, on dispose de peu d'outils. Des microsatellites, ou SSR (Simple Sequence Repeats), sont disponibles, mais pas de SNP pour l'instant. Les lycéens pourraient essayer de développer un nouvel outil. A partir d'amorces fournies par l'INRA/URGV à Evry, il s'agirait d'amplifier au moins 96 gènes chez un individu de peuplier d'Italie (un individu suffit, comme il s'agit de clones). On comparerait ensuite les séquences obtenues à un jeu de données de séquences obtenues pour les mêmes gènes sur 21 peupliers noirs sauvages, données disponibles à l'URGI/INRA Versailles. L'idée est d'identifier chez le peuplier d'Italie des SNP qui seraient rares dans le panel de 21 individus, afin de pouvoir ensuite quantifier le phénomène d'introgression ou bien identifier des

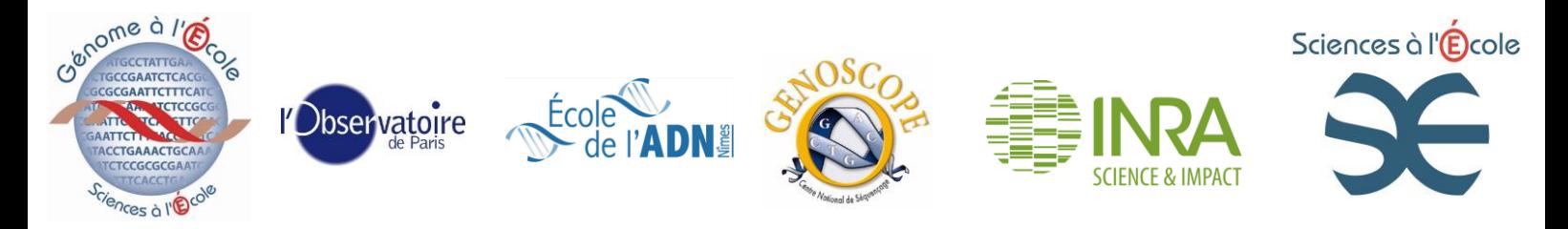

individus à forme suspecte. Si les résultats ne sont pas satisfaisants, les lycéens pourront utiliser des microsatellites dans un second temps.

# **Variante 3 : Analyse fine de la structure et du polymorphisme d'un gène d'intérêt**

Aidés par leur enseignant, les lycéens pourraient aussi choisir un gène d'intérêt, faire le dessin d'amorces, l'amplifier et le séquencer, et ce, chez plusieurs espèces de peupliers, afin de faire une comparaison. Il s'agirait également d'annoter finement le gène, de préciser sa structure intron/exon, en utilisant les [bases de données du NCBI](http://www.ncbi.nlm.nih.gov/projects/mapview/map_search.cgi?taxid=3694) par exemple, voire de modéliser la protéine…

### **Variante 4 : Arboretum**

Après avoir envoyé des boutures des individus étudiés au conservatoire de Guéméné, vous pourriez aussi planter des boutures (les vôtres, celles des collègues ou celles de Marc Villar) dans l'enceinte de l'établissement et constituer un petit conservatoire de la diversité génétique du peuplier. Vous pourrez étudier certains traits (date du débourrement, aoûtement, branchaison, date de chute des feuilles, etc.) Malheureusement, la maturité sexuelle du peuplier est atteinte au bout de 7 ans, donc vous ne pourrez pas étudier les caractères associés aux gènes étudiés (floraison). C'est un objectif à très long terme…

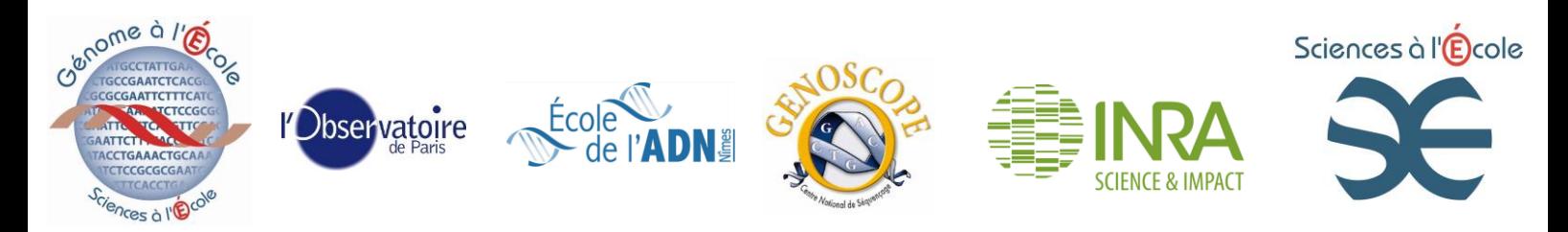

**Annexe 1 : DNeasy® Plant Mini kit de Qiagen**

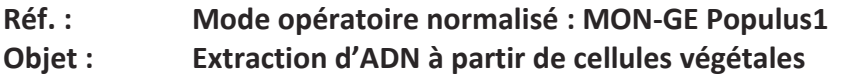

#### **Préparation :**

**Peser entre 50 et 100 mg de matière végétale, ou évaluer une quantité de matière végétale qui occupera environ ¼ d'un tube de 1,5 mL (un bourgeon par exemple). Introduire la matière végétale dans un tube de 1,5 mL. Ne pas dépasser 130 mg, car sinon la solution contiendra trop de composés pouvant interférer. On peut découper la feuille aux ciseaux/cutter mais il faudra alors, après chaque feuille, nettoyer très soigneusement la lame à l'alcool. Si on part d'un bourgeon, bien décortiquer les écailles au préalable, avec une pince. Compter au moins 3 bourgeons du même rameau.**

**Reach disponibité de la préparation : 30 à 40 min)** 

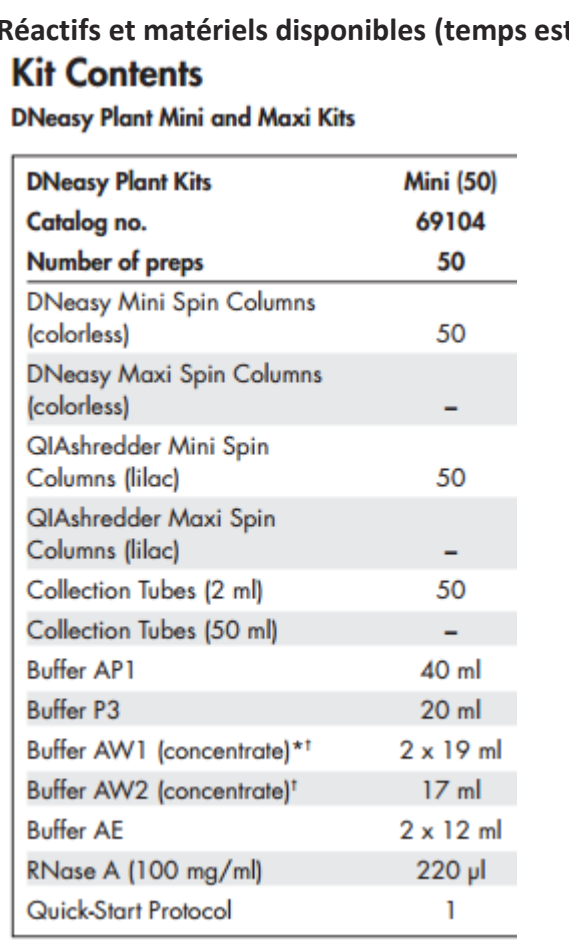

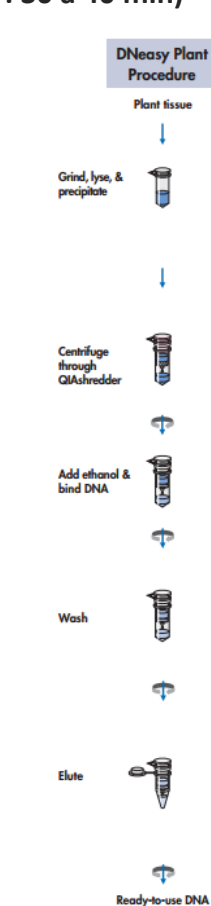

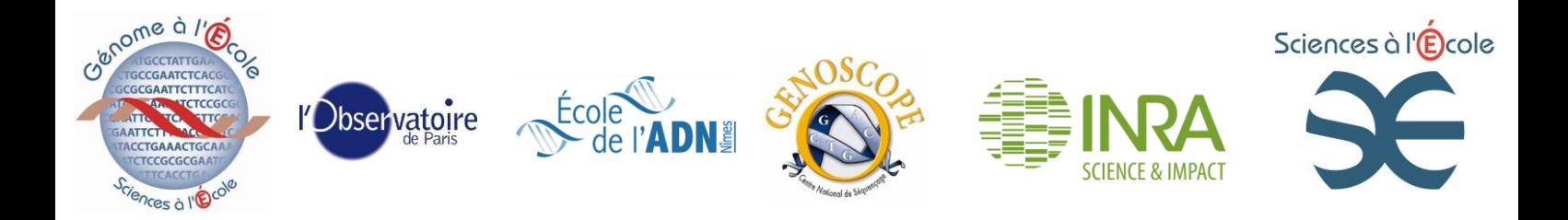

**1. Ajouter 400 l de tampon AP1 et 4 l de RNase A (solution stock à 100 mg/ml) pour un maximum de 100 mg de produit sec ou 20 mg de produit lyophilisé. Agiter au vortex vigoureusement.** 

Attention à ne pas mélanger le tampon AP1 et la RNase avant utilisation.

- **2. Incuber l'homogénat pendant 10 minutes à 65°C.** Les tubes étant parfaitement étanches, il est possible de les plonger directement dans l'eau et de les laisser flotter. **Pendant l'incubation, homogénéiser 2 ou 3 fois par simple renversement, non par vortex.** Cette étape lyse les cellules. L'ADN génomique est fragile, il faut donc éviter le vortex à ce stade.
- **3. Ajouter (130 l du tampon P3) au lysat, agiter et incuber pendant 5 minutes sur glace.**  Cette étape précipite certains sucres, et les détergents, protéines et polysaccharides. **Centrifuger le lysat 5 minutes à 20 000 g (environ 13 000 tours/min, dépend du rayon du rotor) <sup>1</sup> .**
- **4. Déposer la fraction surnageante sur la colonne QIAshredder Mini Spin (couleur lilas), emboîtée sur un tube de 2ml, et centrifuger pendant 2 minutes à 20 000 g (environ 13 000 rotations par minute (rpm)), ou jusqu'à ce que toute la solution soit passée.**  Cette colonne fractionne et retient les précipités et débris cellulaires; cependant, une petite fraction n'est pas retenue et apparaît sous forme de micro-culot au fond du tube : veillez à ne pas resuspendre ce culot dans l'étape 5.
- **5. Pipeter 450 L de filtrat de l'étape 4 et le transférer dans un nouveau tube, sans perturber le micro-culot de débris cellulaires.** En général, on récupère environ 450 l de solution, évaluer le volume pour l'étape suivante si vous avez récupéré moins de 450 uL.
- **6. Vérifier que l'éthanol absolu a bien été ajouté au tampon AW1. Ajouter 1,5 volume du tampon AW1 au lysat et mixer immédiatement par pipetage. Exemple : pour 450 L de lysat, ajouter 675 L de tampon AW1.** Après ajout de ce tampon, l'éthanol provoque un léger précipité qui n'affecte pas la procédure DNeasy.
- **7. Transférer 650 µL de la solution obtenue à l'étape 6 sur la mini colonne DNeasy (couleur blanche) emboîtée sur un tube de 2 mL. Centrifuger 1 minute à ≥ 6 000** *g*  **(correspond à ≥ 8 000 rpm). Éliminer la solution filtrée, conserver le tube collecteur et bien sûr la colonne (l'ADN s'y trouve !).**
- **8. Renouveler l'étape 7 avec le reste de la solution obtenue à l'étape 6. Eliminer le tube collecteur avec la solution filtrée. Continuer jusqu'à ce que toute la solution obtenue**

 $\overline{a}$ 

Génome à l'Ecole - projet Populus – Populus - 23 <sup>1</sup> L'accélération radiale d'une centrifugeuse vaut  $\omega^2 R/9,81$  où  $\omega$  est la vitesse de rotation en radians par seconde et R le rayon du rotor en mètres (mesuré du centre du rotor à l'extrémité du tube). Pour  $R = 10$  cm et  $\omega = 14000$ rpm, on trouve  $0,1 \times (14\ 000 \times 2\pi/ 60)^2/9,81 = 21\ 887\$ g. A vous de faire le calcul pour votre centrifugeuse.

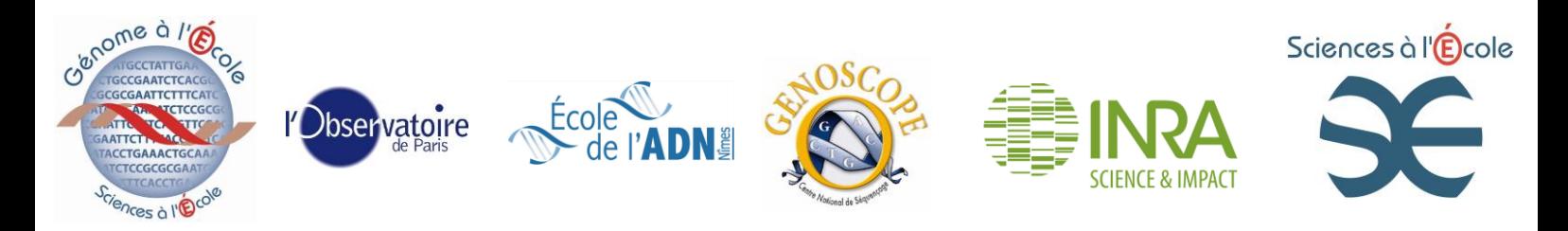

**à l'étape 6 soit utilisée.** 

**9. Vérifier que l'éthanol a été ajouté dans le tampon AW2.**

**Placer la colonne DNeasy Mini Spin sur un nouveau tube collecteur, ajouter 500 L de tampon AW2 et centrifuger 1 min à** ≥ **6 000** *g* **(**≥ **8 000 rpm). Éliminer le filtrat et réutiliser la colonne à l'étape 10.** 

- **10. Ajouter de nouveau 500 ml de tampon AW2 sur la colonne DNeasy Mini Spin et centrifuger 2 minutes à 20 000** *g* **(14 000 rpm) pour sécher la membrane de filtration. Cette étape est importante car l'éthanol résiduel peut interférer avec les étapes suivantes. Eliminer le filtrat sans toucher la membrane.**
- **11. Transférer la colonne sur DNeasy Mini Spin sur un nouveau tube de 1,5 ml et ajouter 50 l de tampon AE (ou d'eau ppi) directement sur la membrane, incuber 5 minutes à température ambiante (15-25°C) et centrifuger 1 minute à** ≥ **6 000** *g* **(**≥**8 000 rpm) pour éluer.**
- **12. Répéter l'étape 11 dans le même tube pour assurer une extraction totale.**

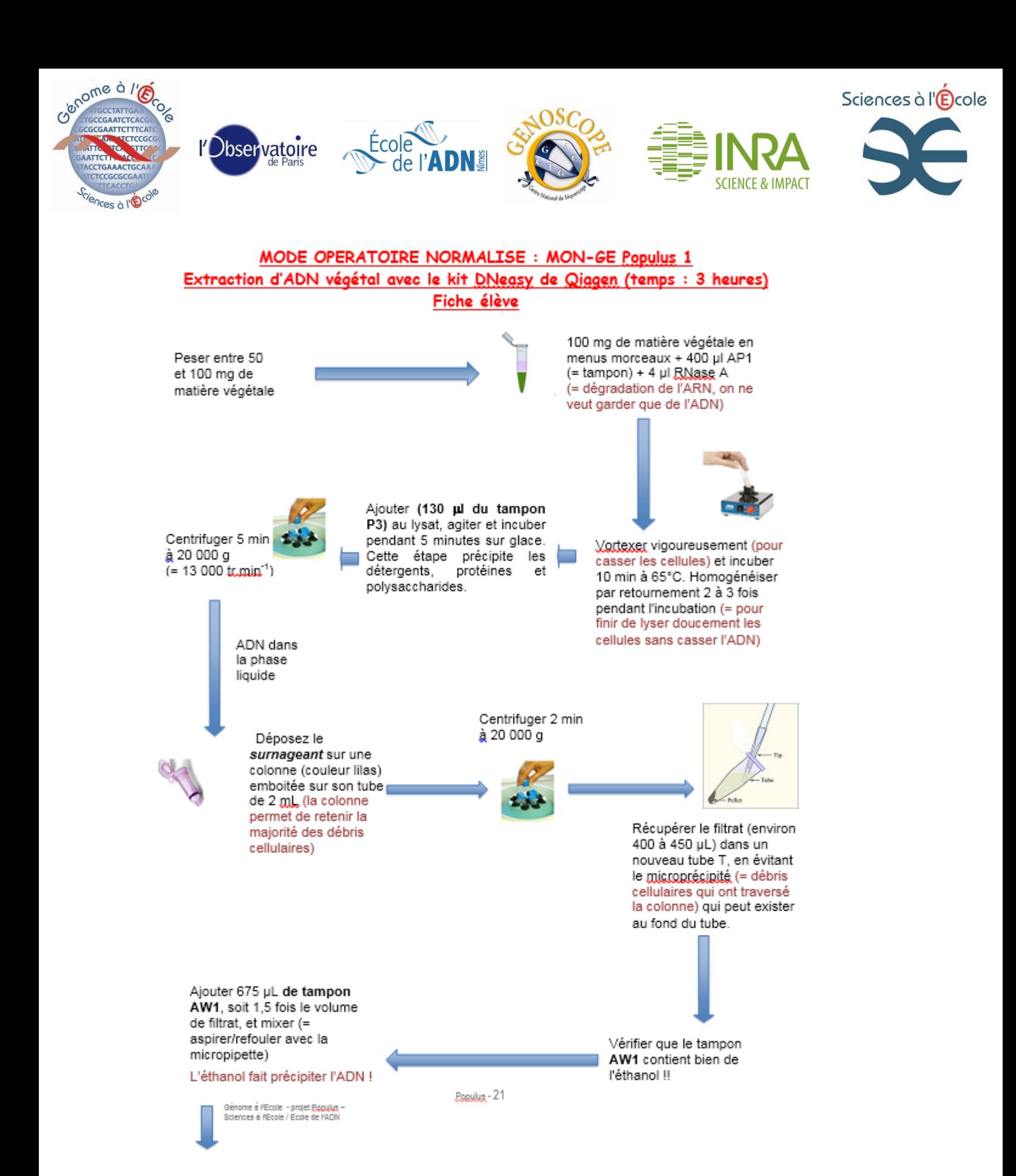

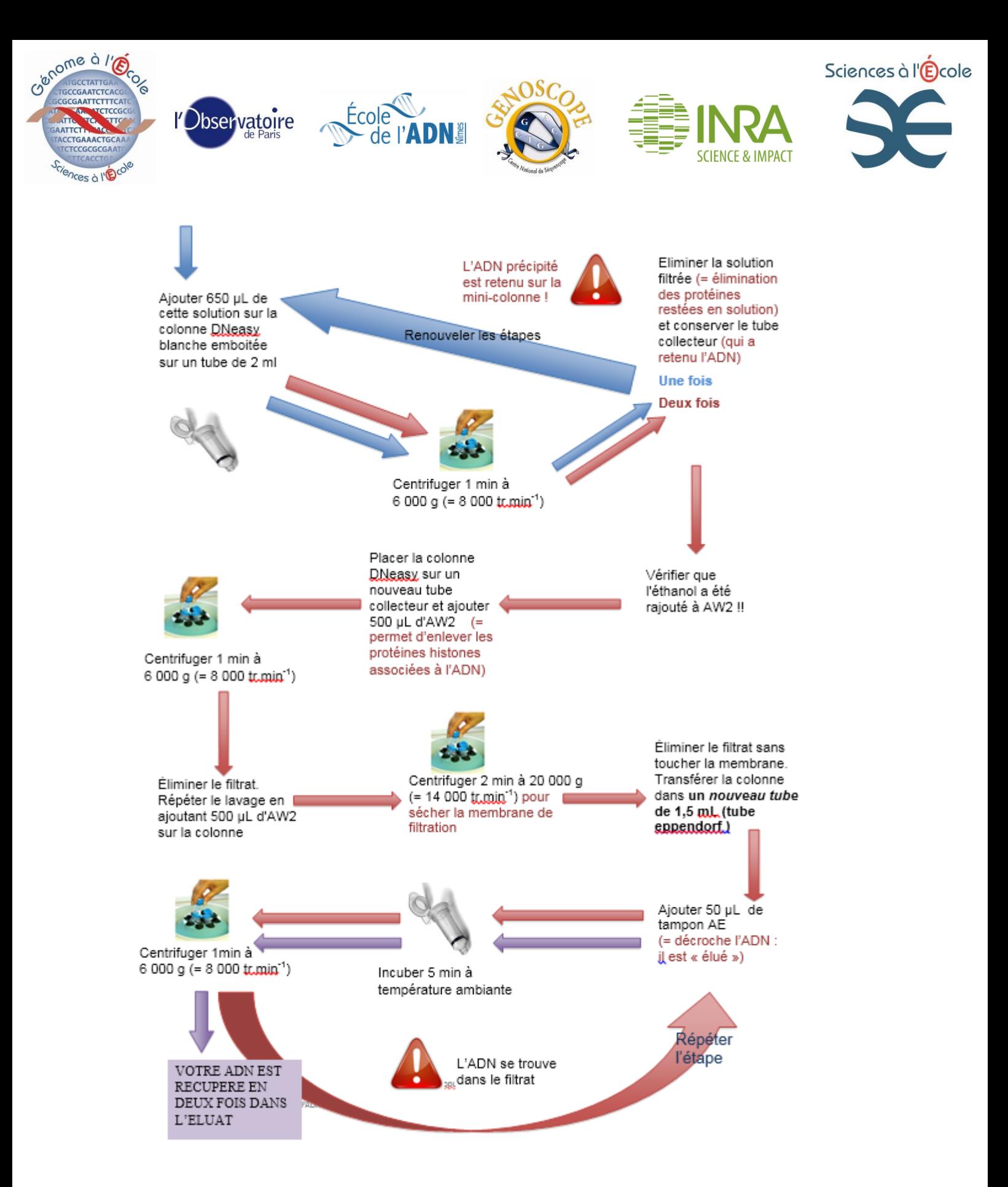

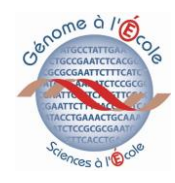

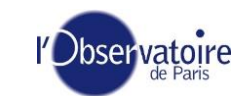

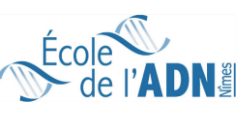

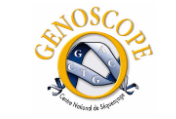

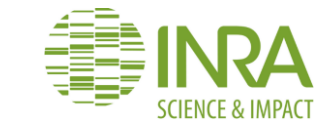

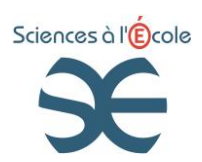

#### **Annexe 2 : Amorces et gènes cibles** (les amorces des gènes en rouge doivent être revues)

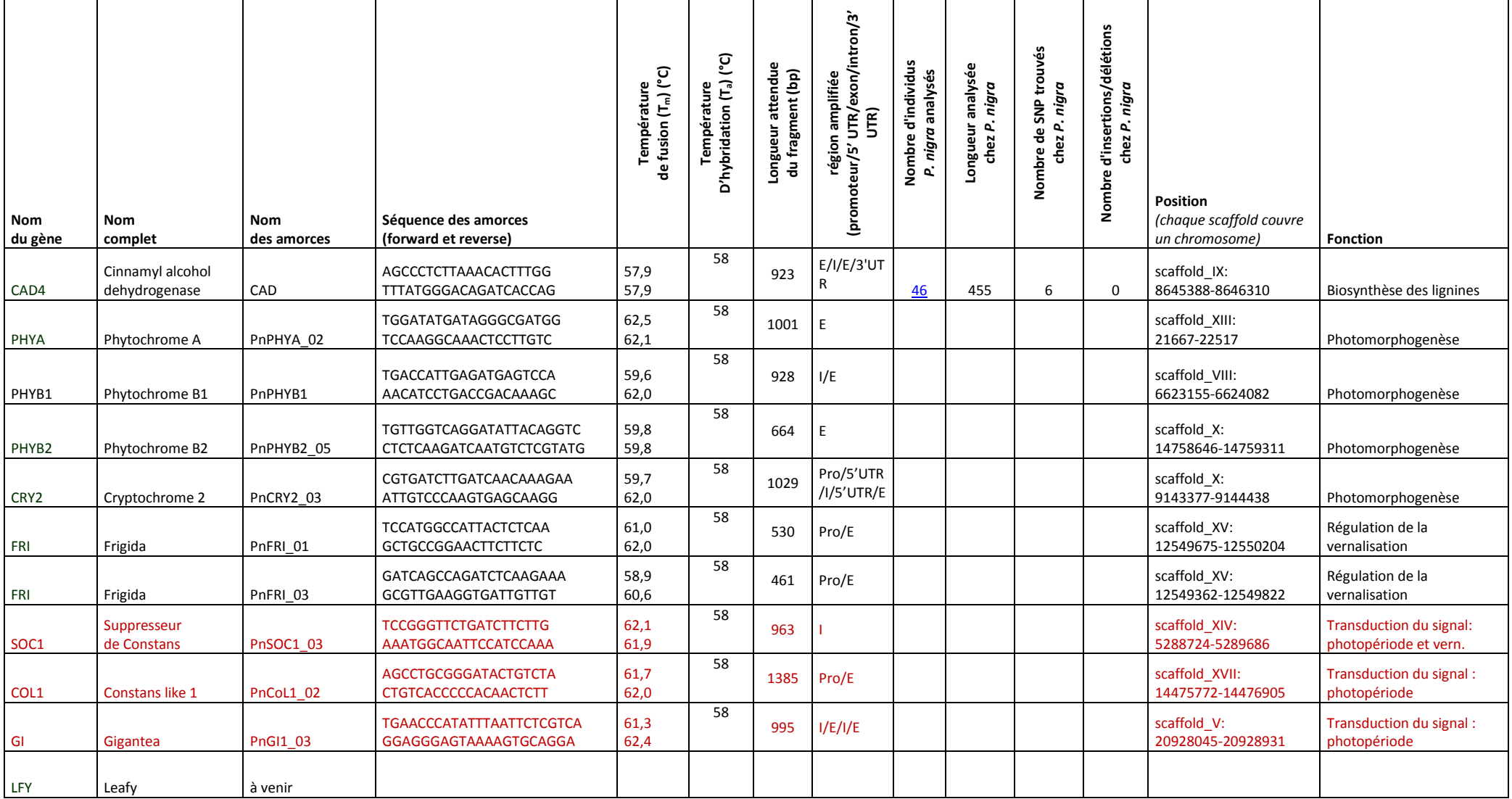